### MULTICS TECHNICAL BULLETIN MTB-264

TO: Distribution

FROM: Joan Scott

DATE: 27 February 76

SUBJECT: Multics Change Requests

Enclosed are copies of Multics Change Requests which were approved from 16 February 76 through 29 February 76.

Multics Project internal working documentation. Not to be reproduced or distributed outside the Multics Project.

I '

 $Ver. 3$ **MCR** 1610 MULTICS CHANGE REQUEST 741022 **STATUS** DATE TITLE: Standardize Multics Input  $01/23/76$ Canonicalization Written Status Palah A Ali'i hiko AUTHOR: Robert S. Coren Expires  $07/23/76$ Planned for System: MR 4.0 CATEGORY (check one) Fixes Bug Number(s): not applicable Documented in MTB: 251 ( )Lib. Maint. Tools ( ) Sys. Anal. Tools Incompatible Change: ves-User/Operations-visible Interface Change: ( )Sys. Prog. Tools ves Coded in: (E)PL/I ( )ALM ( )other-see below  $)355$ € Performance: ( ) better ( ) same ( ) worse  $($   $)$ BOS ( )Salvager DOCUMENTATION CHANGES (specify one or more) (B) Ring Zero ( )Ring One MPM (vol.sect) MPAM (sect) MOSN (sect) MSAM (sect) ()SvsDaemon/Admin  $AN85$ )Runtime PLMs  $(AN*)$  $\epsilon$ Info Segs ( ) User Command/Subr Other OBJECTIONS/COMMENTS:

SUMMARY, REASONS, IMPLICATIONS, DETAILED PROPOSAL (optional) Headings are:

SUMMARY: Standardize canonicalization rules for Multics terminal input as described in MTB 251.

REASON: Current implementation of canonicalization is inconsistent, and no complete algorithm or set of rules is documented.

IMPLICATIONS: Some input strings may not produce the same results as at present.

DETAILED PROPOSAL:

1. Revise ring-0 tty DIM to enforce canonicalization rules described in MTB 251.

2. Publish the rules as a Multics standard (possibly replacing current MPM section).

3. Install a user-ring program that canonicalizes an arbitrary string.

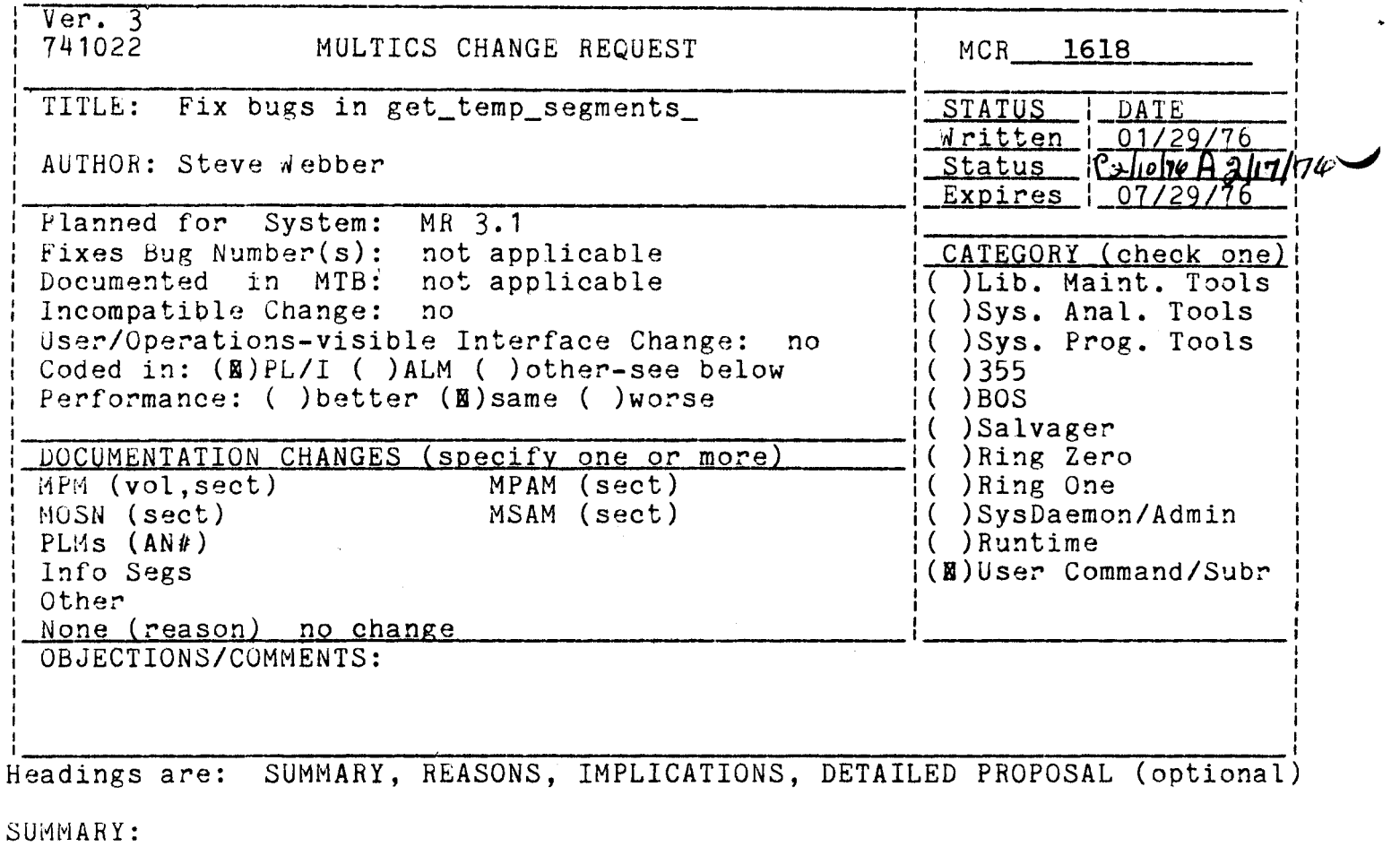

Fix several bugs in the get\_temp\_segments\_ programs that have arisen. These bugs include:

1. not zeroing an error code. 2. not nulling an input pointer at free time, and 3. changing the name of the temporary segment

REASONS:

Better interface which is easier to use.

IMPLICATIONS:

Users of the programs will be able to depend on the nullness of the input pointer as a means of determining if the segment has been freed. Users will be .able to tell the segment number by looking at the name of the temporary segment.

list\_temp\_segments list\_temp\_segments

Name: list\_temp\_segments

The list\_temp\_segments command lists the segments currently<br>in the temporary segment pool managed by the get\_temp\_segments\_ and release\_temp\_segments\_ subroutines.

<u>Usage</u>

list\_temp\_segments -control\_arg-

where control\_arg may be the following:

 $\frac{1}{2}$ 

-all, -a indicates that all temporary segments be listed. The normal mode is to list only those temporary segments currently assigned to some program.

#### Example

",\_...,

list\_temp\_segments •all

5 Segments, 2 Free

!BBBCdfghgffkkkl.temp.0246 !BBBCdffddfdffkl.temp.0247 !BBBCddffdfffhhh.temp.0253 IBBBCdgdgfhfgfsf.temp.0254 IBBBCvdvfgvdgvvv.temp.0321 .qedx qedx (free) (free) edm

r 1541 .163 12.433 13

RECEIVED

 $FEB$  10 1976

C. I. CLINGEN, CISL

#### ··DRAFT: MAY. BE CHANGED

,

 $6 - 1$ 

 $\mathcal{E}$ 

 $\mathcal{E}$ 

release\_temp\_segments\_ release\_temp\_segments\_

,•

 $Name: release_temp_segments_ =  
. The release_temp_segments_ subroutine is used to return$ </u> temporary segments acquired with the get\_temp\_segments\_ subroutine to the free pool of such segments.

#### **Usage**

declare release\_temp\_segments\_ entry (char  $(*)$ ,  $(*)$  ptr, fixed bin  $(35))$ ;

call release\_temp\_segments\_ (command\_name, ptrs, code);

#### where:

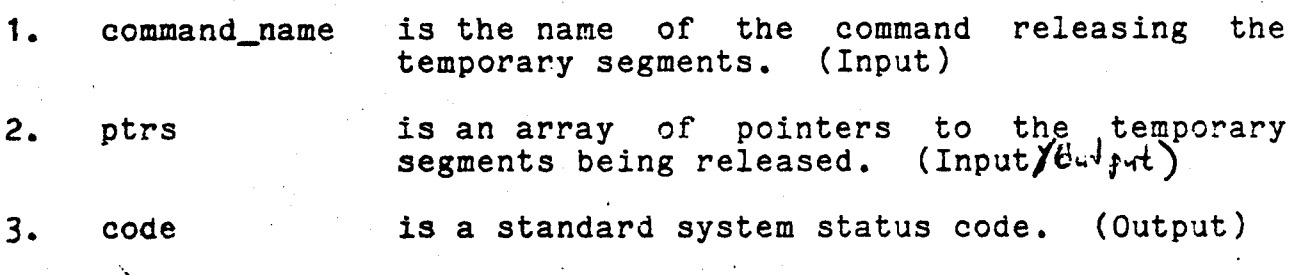

#### Note

The status code is returned non-zero if any of the segments<br>being released were not assigned to the given command program.<br>See the writeup for get\_temp\_segments\_ for a description of how to acquire temporary segments.

The pointers in the array "ptrs" above are set to the null value after the segments are successfully returned to the free pool. This fact can be used by callers to determine if a given temporary segment has already been released.

## RECEIVED

FEB 16 1978

C. T. CLINGEN, CISL

 $DRAPT:$  MAY BE CHANGED  $7-1$ 

. .

,.,  $\ddot{\bm{\epsilon}}$ 

 $\ddot{\cdot}$ 

#### get\_temp\_segments\_ get\_temp\_segments\_

 $-1$  .

#### Name: get\_temp\_segments

/,'

The get\_temp\_segments\_ subroutine is used to acquire temporary segments in the process directory for whatever purpose the caller may have. The segments returned are zero-length.

#### Usage

 $\mathcal{L}_{\mathcal{L}}$ 

declare get\_temp\_segments\_ entry (char (\*), (\*) ptr, fixed · .~· . ~ bin ( 35}} ; . .

call get\_temp\_segments\_ (command\_name, ptrs, code);

#### where.:

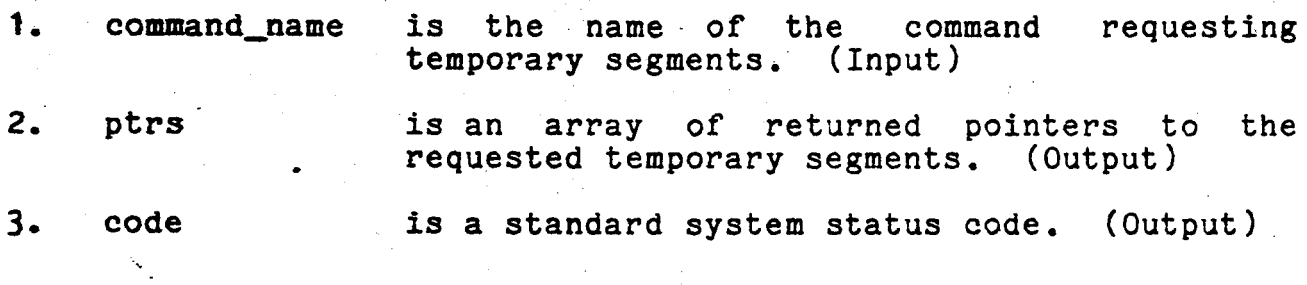

#### Note

,,,,.. ..... ,

 $\overline{\phantom{a}}$ 

The subroutine will create new temporary segments and add<br>them to its pool of such if there currently are not enough them to its pool of such if there currently are not enough<br>available to satisfy the request. The temporary segments are created in the process directory with a unique name including the suffix "temp.XXXX", where XXXX is the octal segment number of the segment. See the writeup for release temp segments for a See the writeup for release\_temp\_segments\_ for a description of how to return temportary segments to the free pool.

The number of segments returned to the caller is determined by the bounds of the array "ptrs" above.

**RECEIVED** 

FEB 16  $19/6$ 

 $\ddot{z}$ 

高度

*C. I. CLINGEN, CISL-*

#### DRAFT: MAY BE CHANGED 7-1

#### 02/16/76

AK92

 $\frac{1}{2}$ *i*  I

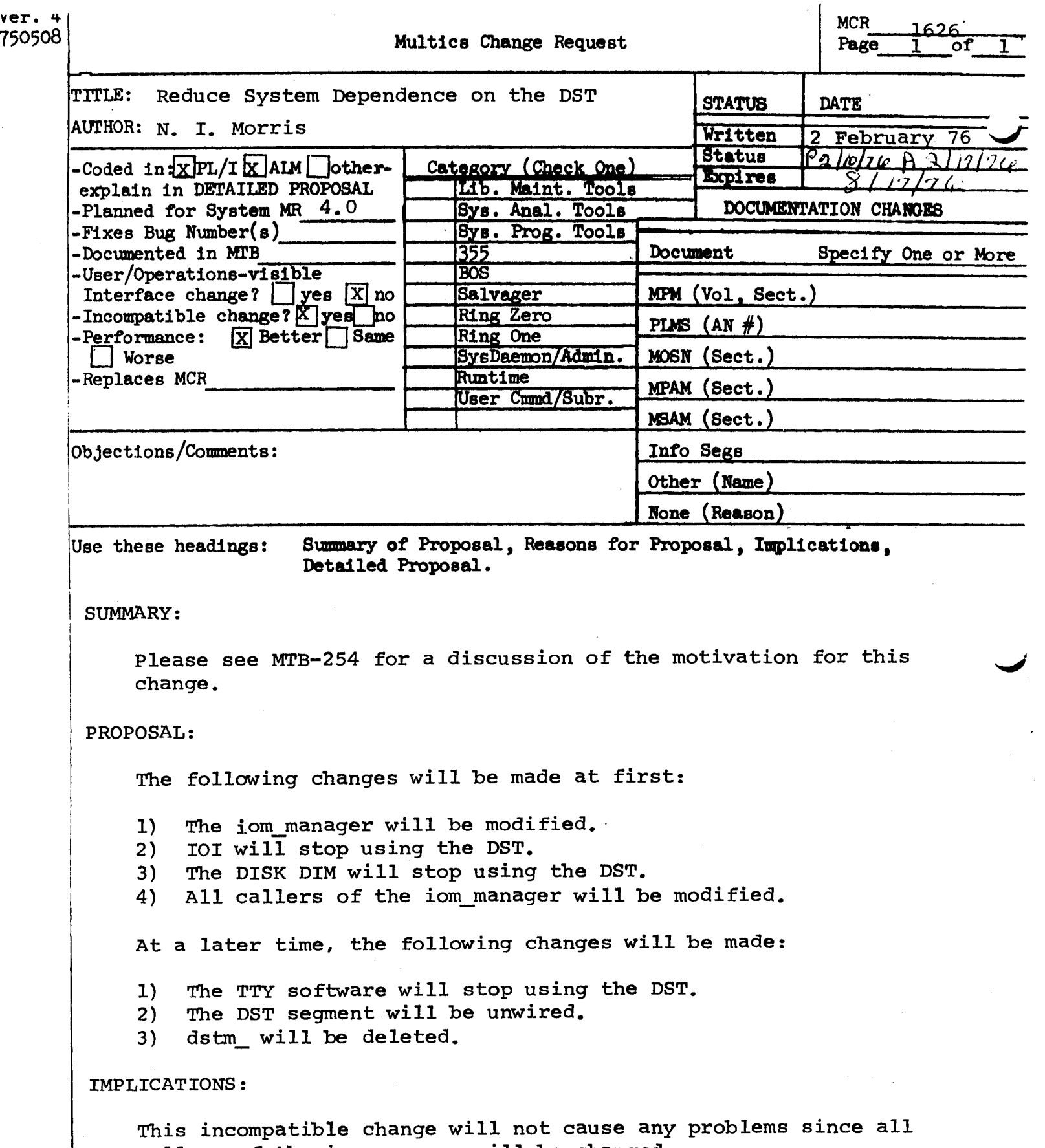

callers of the iom\_manager will be changed.

 $\label{eq:1} \frac{1}{\sqrt{2\pi}}\int_{\mathbb{R}^3}\frac{d\mu}{\sqrt{2\pi}}\,d\mu\,d\mu\,.$ 

 $Ver. 3$ 1 1631  $\mathbf{I}$  $1741022$ MULTICS CHANGE REQUEST  $MCR$ **I\_SIAIUS\_\_I\_DAIE TITLE:** changes to copy\_file specifications 1\_MCLIIen\_1\_02/03 Status\_1RR AUTHOR: Ross E. Kiinger 1. **MDM** <u> Expires : 08/03/</u> **I Planned for System:** 4.0 I Fixes Bug Number(s): not applicable '\_CAIEGORY\_icheck\_onel' I Documented in MTB: not applicable I ( ) Llb. Maint. Tools I . Incompatible Change: yes I( )Sys. Anal. Tools I User/Operations-visible Interface Change: 1( ) Sys. Prog. Tools no I Coded in: (B)PL/I ( )ALM ( )other-see below  $1()355$ I Performance: ( )better (B)same ( )worse  $1()$  80 $S$ I( )Salvager I\_DOCUMENIAIION\_CHANGES\_Ispecify\_one\_or\_morel I( )Ring Zero I MPM (vol, sect) copy file<br>I MOSN (sect) (Commands) MPAM (sect) I( )Ring One I MOSN (sect) MSAM (sect) I( )SysDaemon/Admin  $1$  PLMs  $(AN*)$ I( )Runtime 1 Info Segs I (@) User Command/Subr copy file Other 1 , OBJECTIONS/COMMENTS: Headings are: SUMMARY, REASONS, IMPLICATIONS, DETAILED PROPOSAL (optional) SUMMARY: 1) change short name from cf to cpf. cf is already used as short name for close\_file. 2) specify valid open modes for already open I/O switches. REASONS: 1) can't duplicate name in >sss 2) copy\_file should work in all meaningful circumstances, and the set of meaningful circumstances should be stated.

IMPLICATIONS: none

DETAILED PROPOSAL: see draft MPM documentation, attached.

copy\_fite copy\_tite copy\_fite

#### Names: copy\_file, cpf

This command copies records from an input file to an output<br>file. The input and output file types must be structured. (See The Input and output file types must be structured. (See Unstructured Elles, below, for an explanation of how this type of file may be copied.) The input f lie *•av* be copied either partlatly, or in its entirety.

#### Usage

copy\_f lf e lnput\_spec output\_spec ·control\_args-

#### where&

input\_spec specifies the input flle from which records  $1.$ may be either an I/O switch name, or an attach description. (See Notes, below.)

•lnput\_swltch swltchname -isw switchname

> specifies the input file by means of an aiready attached I/O switch name, switchname.

- ·lnput\_description "XXX" specifies the Input file by means of an<br>attach description, XXX. The attach attach within  $\alpha$  description, description string must be enclosed quotes.
- specifies the output file to which these  $2$ output \_sp,ec records are written. It may be either an I/O switch name, or an attach description. (See Notes, below.)

-output\_swltch switchname -osw swltchname

specifies the output file by means of an already attached I/O switch name, switchname.

-output\_descr1ptlon "XXX"

-ods "XXX" specifies the output file by means<br>attach description, XXX. The description, description string must be enclosed quotes. of an attach withln

 $3$ control\_args mav be one or more of the following optional control arguments. (See Notes, below.)

copy\_flle

-keyed -from I<br>-fm I -start XXX -sr XXX -to J -stop YYY -sp YYY -count <sup>N</sup> •ct N specifies that both records and keys are copied from a keyed seQuentlal Input flle to a keved output flle. The default ls to copy records from an input file (either keyed or not) to a sequential output file. (See Keved Files, below.) specifies that records are copied beginning with the Ith record of the input file. I<br>must be a positive integer. The default is to begin copying with the "next record". (See Notes, below.) specifies tnat records a~e copied beginning with the record whose key is XXX. XXX must be 256 or fewer ASGII characters. The default is to begin copying with the "next record". specifies that copying is performed until the<br>Jth record has been copied, or the input file exhausted, whichever occurs first. If this control argument is specified, -from must also be specified. J must be a positive integer, greater than or equal to I. The default is to perform copying until the input file is exhausted. specifies that copying is performed until the record whose key Is YYY has been copied, or the input file is exhausted, whichever occurs first. YYY must be 256 or fewer ASCII characters. If -start ls soecifled, YYY must be greater than or equal to XXX (according to the  $ASCII$  collating sequence). The default is to perform copying until the input file is exhausted. specifies that copying is performed until  $N$ records have been copied, or the input file exhaustea, whichever oc:urs first. N must be a positive integer. The default ls to perform copying until the input file is exhausted.

copy\_f *lie* 

AG92

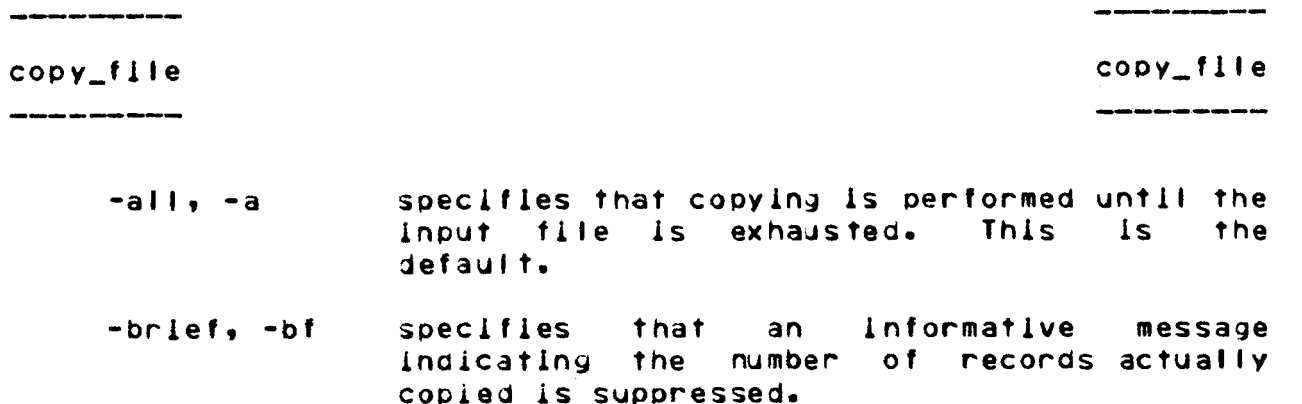

 $-long, -ig$ specifies that the an Informative message indicating the number of records actually copied is printed. This is the default.

#### Unstructured Eiles

copy\_file operates by performing record I/0 on structured files. If it is desired to copy from/to an unstructured file, the record\_stream\_ I/O module may used, e.g.t

cpf -ids "record\_stream\_ -target vfile\_ pathname" -osw OUT

The effect is to take lines from the file specified by pathname yia vfile\_, transform them into records yia record\_stream\_, and then copy them to the I/O switch named OUT.

#### **Keyed\_Eiles**

copy\_file can copy a keyed sequential file either as such, or as though it were purely sequential. The former case is specified by the -keyed control argument; the output file is keyea, and both records and keys are copled. The latter case is defaulted to by omitting the -keyed control argument; the output file is sequential, and only records are copied. In either case, the -start and/or -stop control arguments may be used to delimit the range of records copied, as may the -to and/or -from control anguments. Copying is always performed in key order.

The copy command may also be used to copy both the records keys of a keyed sequential storage system file; however, and copy produces an exact duplicate of the input file, whereas copy\_file produces an output file that has been restructured for maximum compactness. (See the MPM write-up of the copy command.)

#### **Noies**

If either the input or output specification is an attach description, it is used to attach an uniquely-named I/O switch to

ORAFT: MAY BE CHANGED

 $\overline{\mathbf{3}}$ 

copy\_file copy\_file

the file. The switch ls opened, the copy pe~formed, and then the switch is closed and detached. Alternately, the input or output file may be specified by an I/O swltch name. Either the io\_calf command or lox\_ suoroutlne *may* be used *to* attach the file prlor *to* the invocation of copy\_f lte. (See the MPM write-ups of the lo\_call command and lox\_ subroutine.,

If the input file is specified by an I/O switch name and the switch is not open, copy\_file opens it for switch is not open, copy\_file opens it for<br>(keyed\_)sequentlal\_input, performs the copy, and closes it. If the switch ls already open when copy\_flle ls invoked, the opening mode must be sequential\_input, sequential\_input\_output, keyed\_seQuentlal\_lnPut, or keyed\_sequential\_update. The switch is not closed after the copy has been performed.

If neither the -start nor -from control argument is used to specify an absolute starting position within the input file, copying begins with the "next record". If the I/O switch is opened by copy\_file, the next record is the first record of the<br>file; otherwise, the next record is that record at which the otherwise, the next record is that record at which the file ls positioned when copy\_flle ls invoked.

If the output file is specified by a~ *IIO* switch name and the switch is not open, copy\_file opens it for<br>(keved )sequential output, performs the copy, and closes it. If (keyea\_)sequentlal\_output, performs the copy, and closes it. the switch is already open when copy\_flle ls invoked, the opening mode must be sequential\_output, seQuentlal\_lnput\_output, keyed\_seQuential\_output, keyed\_sequential\_update, dlrect\_output; or direct\_update. (In update mode, output file records with keys that duplicate input file records are re-written.) The switch is not closed after the copy has been performed.

The -brief and -long control arguments are mutually exclusive. The informative message appears as follows:

#### 345 records copied.

The -from and -start control arguments are mutually exclusive.

The -to, -stop, -count, and -all control arguments are mutually exclusive.

#### Examples

1) Copy an entire file from an already attached file to the segment ln\_copyl

-----~-

copy\_file copy\_file

cpf - isw in -ods "vfile\_ in\_copy"

z• Copy the flrst 13 records from a tape flle to an output file. (This normally would result in their being printed on the user's console.)

cpf  $-ct$  13  $-1$ ds "tape\_ansi\_ 887677  $-$ name TEST21  $-$ ret all" -ods •record\_stream\_ user\_output"

3) Copy 13 records from an already attached file to another already attached file, starting with the 56th record of the input flie!

cpf  $-$ isw in  $-$ osw out  $-$ from 56  $-$ ct 13

4) Copy records 43 through 78 from an already attachea flle to an already attached file:

cpf  $-$ lsw in  $-$ osw out  $-$ from 43 $-$ to 78

5) Copv all but the first 7 records from segment testdata.11 to an aiready attached files

cpf  $-ids$  "vfile\_ testdata.11"  $-osw$  out  $-fm$  8

6) Copy an entire keyed sequential file with keyst

cpf •Jsw ln -osw out -all •keyed

7) Copy 13 records of a keyed seQuentlal flfe starting with the record whose key is ASD66 to a sequential output file. No keys are copied.

cpf  $-$ lsw in  $-$ osw out  $-$ sr  $ASB66 - c$ t 13

7) Copy the records and keys from a keyed sequential flle up to and including the record whose key is bb"bb:

cpf -keyed -isw in -osw out -sp "bb""bb"

ORAFT: MAY BE CHANGED 5 02/03/76 AG92

 $Ver. 3$ 1  $MCR_{\frac{2}{2}} = 1632$ 741022 MULTICS CHANGE REQUEST  $\mathbf{I}$ I STATUS I DATE enhance tape\_iom\_ VOL1 recognition and **TITLE:** fix bug 1 Mritten 1 02/05  $1$  Status  $18217776$ AUTHOR: Ross E. Klinger 1 Expires 1 08/05/76 Planned for System:  $\mathbf{r}$  $4.0$ I Fixes Bug Number (s): not applicable **I CATEGORY (check one) !** # Documented in MTB: not applicable I ( ) Lib. Maint. Tools 1 Incompatible Change: Il ISys. Anal. Tools no I( )Sys. Prog. Tools l User/Operations-visible Interface Change:  $0<sup>o</sup>$ I Coded in: (B)PL/I ( )ALM ( )other-see below  $1()355$ I Performance: ( ) better (@) same ( ) worse  $1()$  805 I( )Salvager I DOCUMENTATION CHANGES (specify one or more) **IC )Ring Zero** I MPM (vol.sect) MPAM (sect) I( )Ring One I( )SysDaemon/Admin I MOSN (sect) MSAM (sect)  $1$  PLMs  $(AN#)$  $57$ I( )Runtime # Info Seys **{(B)User Command/Subr** 1 Other 1 **1 OBJECTIONS/COMMENTS:** 

Headings are: SUMMARY, REASONS, IMPLICATIONS, DETAILED PROPOSAL (optional)

SUMMARY: 1) certain IBM SL VOL1 labels are recorded with zeros where tape\_ibm\_ expects blanks. These labels were written on DOS Installations, or on OS installations by a means other than IEHINIT, the standard volume labeler.

2) tape\_ibm\_ incorrectly handles the case of multi-volume non-labeled input files. These files are extremely rare, but still....

REASONS: 1) As tape\_ibm\_ is more widely used, more of these odd VOL1 labels will be encountered. Two have been found in the last 6 months at MIT, and currently tape\_ibm\_ cannot process these volumes as SL.

2) Incorrect operation must be fixed.

IMPLICATIONS: Increased reliability and flexibility.  $1$  Ver.  $3$  $\mathbf{I}$ MULTICS CHANGE REQUEST  $MCR_{max}$  1633  $741022$ 1 Handcone reliability improvements **TITLE: I\_SIAIUS\_\_I\_DATE** McLiten\_'\_02/04/76 1.  $1$  Status  $182/1776$ **AUTHOR: VanVieck** 1 Expires 1 08/04/76 Planned for System:  $4.0$ Fixes Bug Number(s): not applicable I\_CAIEGORY\_(check\_one) ! -1 I Documented in MTB: 239 I( )Lib. Maint. Tools I Incompatible Change:  $\mathbf{n}$ I( )Sys. Anal. Tools I( )Sys. Prog. Tools I User/Operations-visible Interface Change: no  $1()355$ Coded in: (B)PL/I ( )ALM ( )other-see below Performance: ( ) better (@) same ( ) worse  $1()$ BOS I( )Salvager **I(B)Ring Zero** <u>I DOCUMENTATION CHANGES (specify one or more)</u> **I MPM (vol.sect)** MPAM (sect) I( )Ring One MOSN (sect) MSAM (sect) I( )SysDaemon/Admin PLMS (AN#) I( )Runtime **AN61** I( )User Command/Subr **I** Info Seys 1 Other 1 1 OBJECTIONS/COMMENTS:

Headings are: SUMMARY, REASONS, IMPLICATIONS, OETAILED PROPOSAL (optional) SUMMARY: Improve system reliability and recovery from errors as follows:

- - i. If a device is marked inoperative, do not attempt to write on it.
	- 2. Eliminate a window in boundfault which could cause the parent of a segment to be deactivated incorrectly.
	- 3. Fix several bugs which would cause the salvager to crash if running in a system where system\_high was not equal to system\_low.
	- 4. Fix the system not to crash if a fatal RWS error occurs: zero the page instead.
	- 5. Fix emergency shutdown so that if ESD is attempted before the storage system is initialized, no damage will be done.

REASONS: All these fixes are part of the system error recovery and reliability plan described in MTB-239. They were not included in 28-8 due to lack of time.

IMPLICATIONS: More raliable operation.

1  $1$  Ver. 3  $MCR_{\frac{1}{2}}$  1634 MULTICS CHANGE REQUEST  $1741022$ 1. TITLE: Prewithdraw disk records for certain **I\_STATUS\_\_I\_DATE** 1 1\_Mritten\_1\_02/04/76 segments. Status 1 8/17/76 AUTHOR: VanVleck Expires\_1\_08/04/76 **I Planned for System:**  $4.0$ I\_CAIEGORY\_(check\_anel) I Fixes Bug Number(s): not applicable I( )Lib. Maint. Tools ! I Documented in MTB: not applicable I Incompatible Change: IC ) Sys. Anal. Tools no I User/Operations-visible Interface Change: no Il ISys. Prog. Tools I Coded in: (B)PL/I ( )ALM ( )other-see below  $1()355$ I Performance: ( ) better (N) same ( ) worse  $1()$ BOS I()Salvager I(Ø)Ring Zero I\_DOCUMENTATION\_CHANGES\_Ispecify\_one\_oc\_mocel MPAM (sect) I MPM (vol, sect) I( )Ring One I MOSN (sect) MSAM (sect) I( )SysDaemon/Admin  $1$  PLMs  $(AN*)$ I( )Runtime AN61 I Info Segs I( )User Command/Subr Other **I OBJECTIONS/COMMENTS:** Alternative to item #3 is being sought.

Headings are: SUMMARY, REASONS, IMPLICATIONS, DETAILED PROPOSAL (optional)

SUMMARY: Assign disk records for a whole sagment when the segment is created instead of allowing the segment to grow one record at a time, for certain segments. This change will be made in three steps:

1. all deciduous segments

2. all hardcore segments

 $3.$  all PJS's

REASONS: Step 1 fixes a problem which causes the system to lose about 20 pages of RPV per bootload, until a volume salvage of the RPV is done.

Step 2 enables us to eliminate wired shutdown entirely.

Step 3 insures that the system will never chash due to a redursive segment-move fault. If a system with a multiple-volume RLV ever runs out of space on one volume of the RLV, the out-of-physical-volume condition is hancled as a fault on the POS; if this requires a process to grow its POS, and a PDS resides on a volume which is out of space, the system will crash.

IMPLICATIONS: More reliable operation, simpler hardcore, and no loss of pages on each bootload.

 $l$  Ver. 3 1 1635  $741022$ MULTICS CHANGE REQUEST **MCR** 1 TITLE: Handcone vintual mounting **I STATUS I DATE** 1 Mcliien 1 02/04/76 AUTHOR: VanVieck  $1$  Status  $18.8/17/76$  $\mathbf{r}$  $I$  Expires  $I$  08/04/76 **: Planned for System:**  $400$ I CATEGORY (check onel) I Fixes Bug Number(s): not applicable Documented in MTB: 229 I( )Lib. Maint. Tools Incompatible Change:  $\mathbf{r}$  $\mathbf{a}$ I( )Sys. Anal. Tools User/Operations-visible Interface Change: Il ISys. Prog. Tools  $nQ$ I Coded 'in: (B) PL/I' ( ) ALM ( ) other-see befow  $1()$  1355 Performance: ( ) better (Ø) same ( ) worse  $1()$ BOS I( )Salvager I DOCUMENTATION CHANGES Ispecify one or morel. I(E)Ring Zero MPAM (sect) MPM (vol, sect) I( )Ring One 1 I( )SysDaemon/Admin MOSN (sect) MSAM (sect)  $1$  PLMs  $(AN#)$ AN61 I( )Runtime I Info Seas I( )User Command/Subr 1 Other **I OBJECTIONS/COMMENTS:** 

Headings are: SUMMARY, REASONS, IMPLICATIONS, DETAILED PROPOSAL (optional)

SUMMARY: Distinguish logical volumes into public and private. Require that user processes perform a virtual mount before using segments on private logical volumes.

A new system uata base, the logical volume table, is provided to list the logical volumes which are currently mounted. A per-process table in the KST will list the private volumes mounted by the process. Calls from ring 1 will be able to enter a logical volume ID in the KST, and to remove it and fault all SOW's for segments on the logical volume; and to enter and remove logical volume ID's in the table of public logical volumes.

Segfault, set, stan\_, delentry, truncate, and status\_ will be modified to check that the user has the logical volume virtually mounted, as described  $In MIB-243.$ 

REASONS: This change is required in order to support demountable logical volumes.

IMPLICATIONS: Processing time for the check mentioned above is very small. The LVT will also be small: rather than wasting a full page of pinned core, it will probably be more economical to wire a smaller database.

1 Ver. 3 1 1636 1 741022 MULTICS CHANGE REQUEST  $MCR_{---}$ ı. **TITLE:** Automatic invocation of the hierarchy **I\_SIAIUS\_\_I\_DAIE** 1\_MCLIIED\_1\_02/04/71 salvager **AUTHOR: VanVieck**  $1$  Status  $14$  2/17/7/01 1 <u> Expires | 08/04/76</u> 1 Planned for System: H. O not applicable I\_CATEGORY\_(check\_one)1 I Fixes Bug Number(s): I( )Lib. Maint. Tools ! I Documented in MTB:  $221$ I Incompatible Change: I( ) Sys. Anal. Tools no Il ISys. Prog. Tools I User/Operations-visible Interface Change: **no** # Coded in: (B)PL/I ( )ALM ( )other-see below  $1()$  355 *l* Performance: ( ) petter ( *R*) same ( ) worse  $1()$ BOS I( )Salvager I DOCUMENTATION CHANGES (specify one oc model I(B)Ring Zero I MPM (vol, sect) MPAM (sect) #(B)Ring One I MOSN (sect) I( )SysDaemon/Admin A001 MSAM (sect)  $I$  PLMs  $(AN#)$ AN61 I( )Runtime Info Segs I( )User Command/Subr Other **OBJECTIONS/COMMENTS:** 

SUMMARY, REASONS, IMPLICATIONS, DETAILED PROPOSAL (optional) Headings are:

SUMMARY: Include code in ring 1 so that the hierarchy salvager will automatically be invoked before the system does a startup, multics, or reload, if any physical volume of the RLV has been volume salvaged automatically during startup.

REASONS: If a volume which contains directories was not shut down normally, and so required volume salvaging, some directories on that volume may have been samaged. Until the full MTB-220 salvaging scheme is implemented, the system should make the conservative assumption that the whole hierarchy should be salvaged.

This change insures that the system recovery mechanisms are always invoked during unattended reboot.

IMPLICATIONS: The hierarchy salvager can still be invoked manually from ring 1, and if the operator desires he may manually invoke the volume salvager on all volumes of the RLV to forestall the automatic invocation of the hierarchy salvager.

Ver. 3 1637 MULTICS CHANGE REQUEST 741622  $MCR$ **TITLET** Handcone volume demounting STATUS : DATE <u>Written 1 02/04/76</u> <u>Status 182117/76</u> **AUTHOR: VanVieck** <u> Expires | 08/04/76</u>  $4.0$ Planned for System: Fixes Bug Number (s): not applicable CATEGORY (check one) not applicable Documented in MTB: I( )Lib. Maint. Tools I( ) Sys. Anal. Tools Incompatible Change: no User/Operations-visible Interface Change: Il ISys. Prog. Tools n o I Coded in: (B)PL/I ( )ALM ( )other-see below  $1()355$ Performance: ( ) better (@) same ( ) worse 1()805 I( )Salvager **I(B)Ring Zero** I\_DOCUMENIAIION\_CHANGES\_Ispecity\_one\_or\_morel MPM (vol, sect) MPAM (sect) I( )Ring One MOSN (sect) MSAM (sect) I( )SysDaemon/Admin PLMS (AN#) I( )Runtime AN61 I ( ) User Command/Subr Info Segs Other **OBJECTIONS/COMMENTS:** 

SUNNARY, REASONS, IMPLICATIONS, DETAILED PROPOSAL (optional) Headings are:

SUMMARY: Provide a call from ring 1 which causes a physical volume to be shut down and removed from the PVT. All active segments on the volume will be deactivated, and further attempts to access the segments will cause a seg fault error with an appropriate code. VTOC operations directed at the volume will similarly fail: they will return with an error code which will be reflected to the user.

The calling sequence of all vtoc man entrypoints must be changed. Some new and complicated operations must be added to segment control to insure that the demounting process is not interfered with by other page faults, segment faults, and VTOC operations.

This operation is necessary in order to permit dynamic volume REASONS: demounting.

 $Ver. 3$ 1 741022 MULTICS CHANGE REQUEST  $MCR_{---}1638$  $\mathbf{I}$ х. **IITLE:** Modify BOS SAVE to check that volume is **I\_STATUS\_\_I\_DATE** salvaged 1\_Mrliten\_1\_02/04/76 Status Ralizize **AUTHOR: VanVieck** <u>| Expires | 18/04/76</u> **I** Planned for System:  $H \cdot O$ <br>not applicable I Fixes Bug Number (s): I\_CATEGORY\_(check\_onel) # Documented in MTB: not applicable I( )Lib. Maint. Tools *l* Incompatible Change: I( )Sys. Anal. Tools no I( )Sys. Prog. Tools I User/Operations-visible Interface Change: no. I Coded in: (B)PL/I ( )ALM ( )other-see below  $1()355$ 1 Performance: ( ) better (圖) same ( ) worse  $1(D)$  BOS I( )Salvager I( )Ring Zero I DOCUMENTATION CIANGES (specify one or more) IC IRing One I MPM (vol.sect) MPAM (sect) I MOSN (sect) MSAM (sect) I( )SysDaemon/Admin  $I$  PLMs  $(AN#)$  $90S$ I( )Runtime Info Segs I( )User Command/Subr Other -**OBJECTIONS/COMMENTS:** 

Headings are: SUMMARY, REASONS, IMPLICATIONS, DETAILED PROPOSAL (optional)

SUMMARY: If SAVE is invoked to save a volume which has not been shut down or salvaged normally, it will type a message of the form

VOLUME PV332 SHOULD BE SALVAGED.

unless ALL was specified as an angument to SAVE.

REASONS: Saving a volume whose bit map is not updated properly may cause some records which should be saved to be skipped, which will lead to loss of user data.

IMPLICATIONS: Prevents operator error.

 $1$  Ver.  $3$  $\mathbf{I}$ 741022 MULTICS CHANGE REQUEST  $\mathbf{I}$ MCR 1639 **TITLE:** Modify status command to print logical **I STATUS I DATE** volume name 1\_MCLIIen\_1,02/04/76 AUTHOR: VanVieck  $1 \text{ Status}$  H 2/17/7/2 1 Expires 1 08/04/76  $4.0$ I Planned for System! Fixes Bug Number(s): not applicable I\_CATEGORY (check one) ! Documented in MTB:  $243$ I( )Lib. Maint. Tools i I Incompatible Change: I( )Sys. Anal. Tools  $\mathbf{no}$ l User/Operations-visible Interface Changet Il ISys. Prog. Tools  $\mathbf{a}$ I Coded in: (B) PL/I ( ) ALM ( ) other-see below  $1()355$ I Performance: ( ) better (@) same ( ) worse  $1()$  BOS Il ISalvager Il IRing Zero DOCUMENTATION CHANGES (specify one or more) **I MPH (vol.sect) status** MPAM (sect) IC )Ring One MSAM (sect) MOSN (sect) I( )SysDaemon/Admin PLMS (AN#) I()Runtime 1(W)User Command/Subr Info Seas Other 1 **OBJECTIONS/COMMENTS:** Headings are: SUMMARY, REASONS, IMPLICATIONS, DETAILED PROPOSAL (optional) SUMMARY: Modity the status command to print the line volume: public in cases where the old command used to print the device ID. Also, for directories, print the lines master directory: ves sons volume:  $\ddot{\phantom{a}}$ private88 if the directory is a master directory.

REASONS: Users will wish to know which logical volume a segment resides on. Ihis information should be available so that the user can call to mount a logical volume.

IMPLICATIONS: An internal interface must be provided to translate the 36-bit Ivia returned by status\_ into a 32-character Ivname. This probably means that all lynames should be declared public information.

 $Ver - 3$  $\mathbf{I}$ 1640 1 741022 MULTICS CHANGE REQUEST **MCR**  $\bullet$ **TITLES** Ring 1 command to force paging device **I STATUS J DATE** enablina <u> Written 1.02/04/76</u>  $\frac{1}{1}$ Status  $\frac{1}{1}$   $\frac{1}{2}$   $\frac{1}{7}$ AUTHOR: VanVieck Expires 1 08/04/76 Planned for System:  $\boldsymbol{\mu} \cdot \boldsymbol{\varpi}$ I Fixes Bug Number(s): not applicable I CATEGORY (check one) ! Documented in MTB: not applicable I( )Lib. Maint. Tools I I( )Sys. Anal. Tools *l* Incompatible Change: no I User/Operations-visible Interface Changel Il ISvs. Prog. Tools no Coded in: (E)PL/I ( )ALM ( )other-see below  $1()355$ Performance: ( ) better (B) same ( ) worse  $1()$ BOS I. () Salvager DOCUMENTATION CHANGES (specify one or more). **I**(B) Ring Zero 1(E)Ring One I MPM (vol.sect) MPAM (sect) I MOSN (sect) MSAM (sect) I ( ) SysDaemon/Admin A0031 **I PLMS (AN#)** I( ) Runtime **AN61** Info Segs I( )User Command/Subr 1 Other **OBJECTIONS/COMMENTS:** 

SUMMARY, REASONS, IMPLICATIONS, DETAILED PROPOSAL (optional) Headings are:

SUMMARY: Add a new command to the ring 1 environment to force the enabling of the paging device even if it is unflushed.

REASONS: Some system crasnes may leave the system unable to purge all pages from the paging device back to the volume where they belong. For example, a crash in which the contents of a volume are completely destroyed, and the volume must be reloaded.

It is preferable to provide a system command to perform the operation of abandoning these pages rather than telling the operator to zero the paging device with the TEST command.

IMPLICATIONS: More understandable operator instructions in case of a crash.

#### Oraft operator documentations

force\_pd\_enable

This command is used to force the paging device to be enabled even though not all pages have been flushed. It is used ONLY when the volumes to which pages should be flushed have been destroyed. The system will respond

NEED 3 VOLS FOR 78 RECORDS. DO YOU WISH TO ABANDON THESE RECORDS?

If the operator answers "yes" the system replies

ENABLED PD: 2048 RECORDS

the previous contents of the paging device are destroyed and the paging device is enabled for normal use. The system will then be able to stant up.

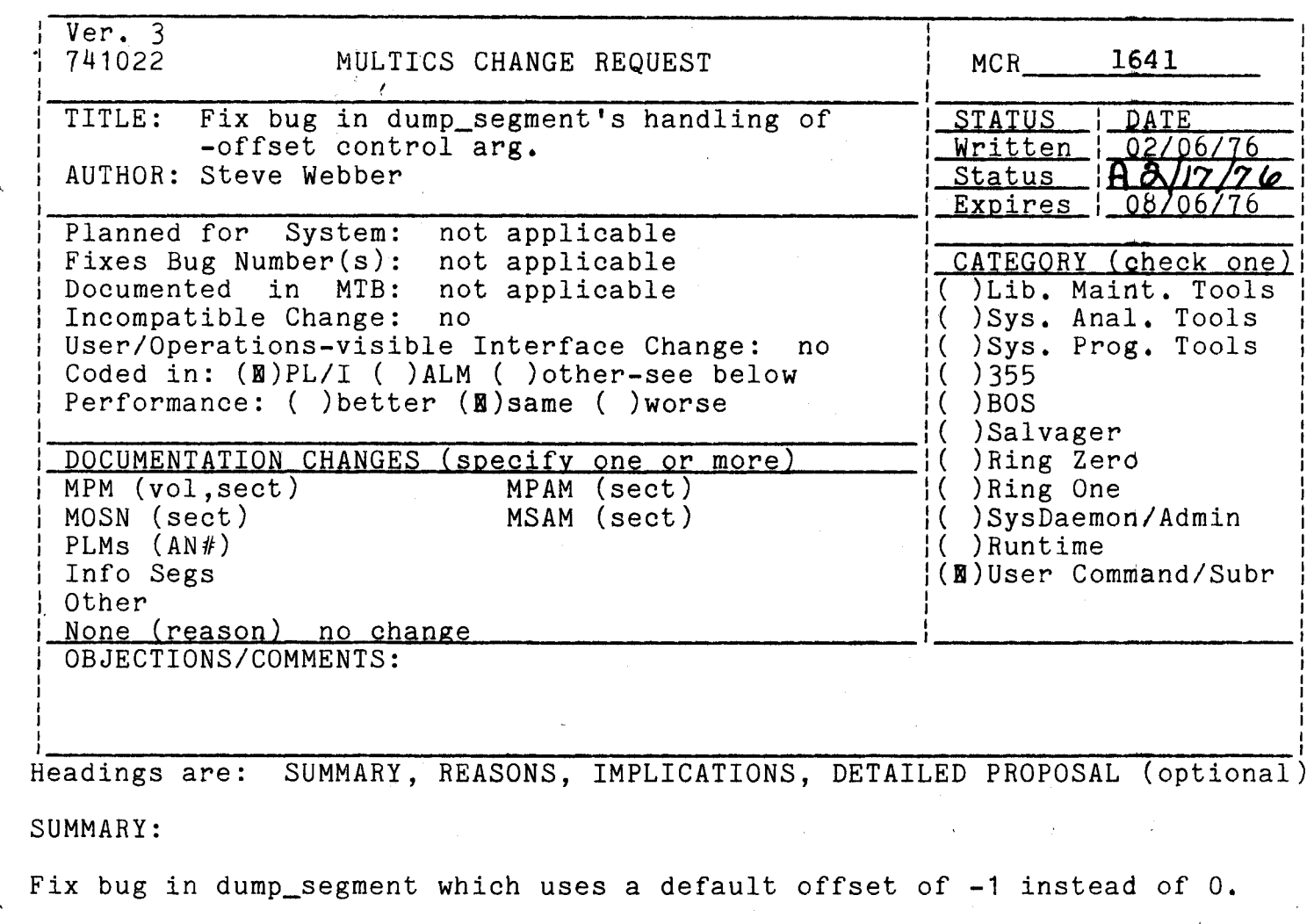

REASON:

Bug fix.

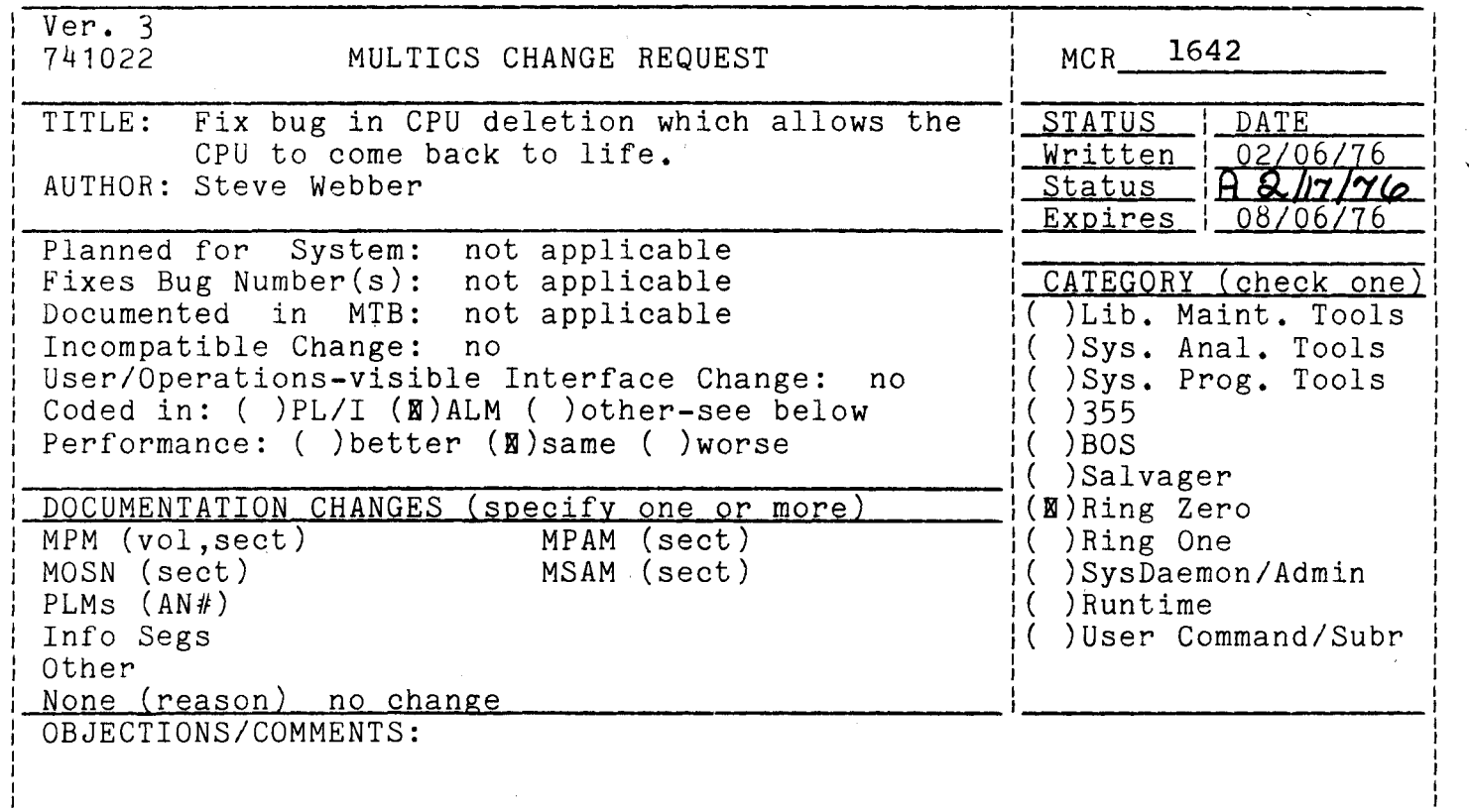

·~~~~~~~~~~~~~~~~~~~~~~~~~~~~~~~~ ........ ~~~~ Headings are: SUMMARY, REASONS, IMPLICATIONS, DETAILED PROPOSAL (optional

#### SUMMARY:

Fix bug in init\_processor which uses an uninhibited DIS instruction to stop a processor. This should be an inhibited DIS so that timer runout faults do a processor. Inis should be an inhibited Dis so that timer runout faults<br>not go off in the processor after it is deleted. If a timer runout fault not go off it would use the standard system fault vector which is no longer valid with respect to the DBR still loaded in the deleted processor.

#### REASONS:

Bug fix.

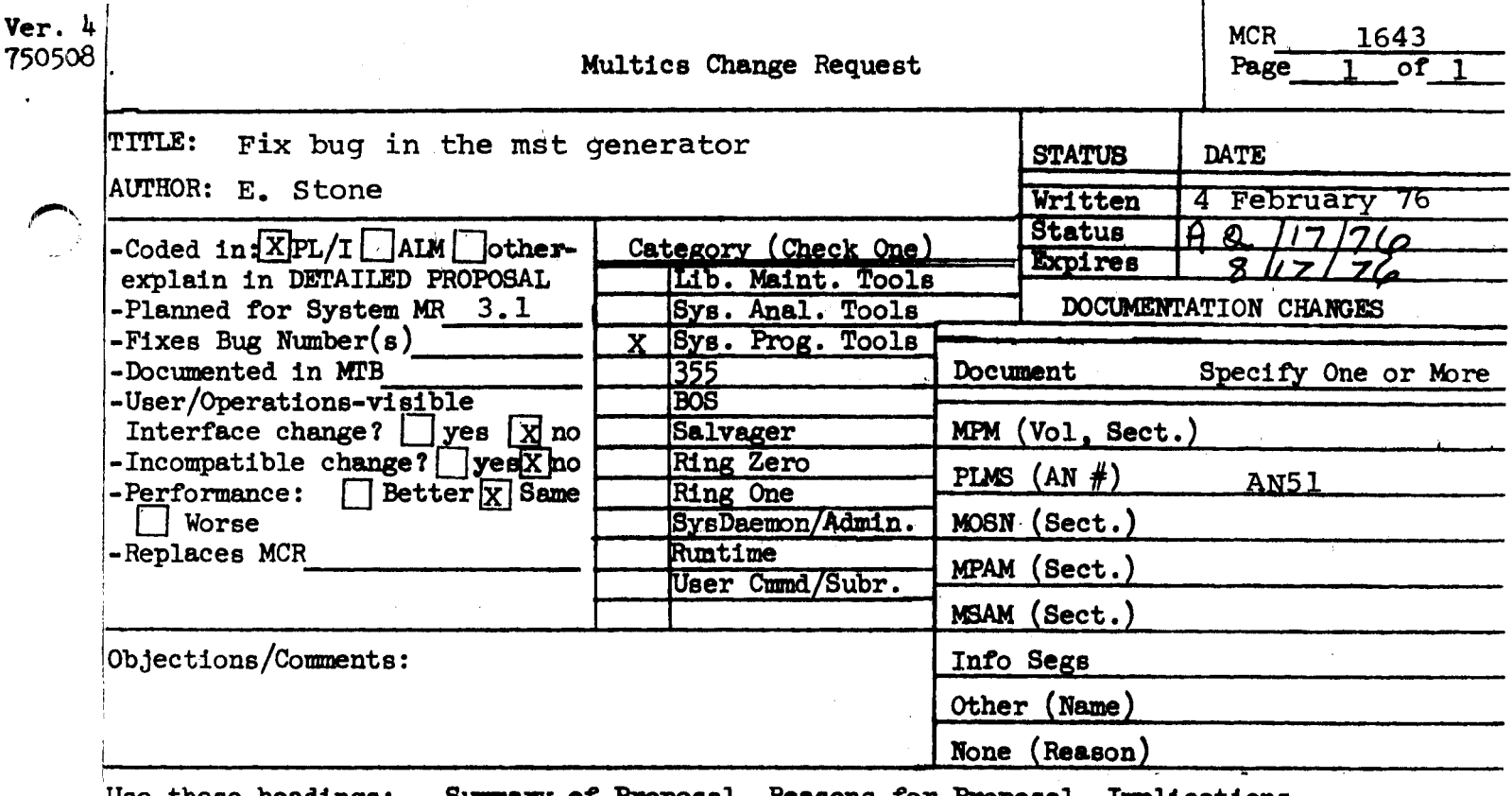

Summary of Proposal, Reasons for Proposal, Implications, Use these headings: Detailed Proposal.

#### SUMMARY:

The list segment produced by the generator is appended to rather than truncated because of an incorrect call to iox \$open.

#### **REASONS:**

For a period recently the io module vfile\_ did not look at the extend argument to iox\_\$open. The last installation of vfile\_ corrected this and revealed an error in gm\_util1\_.

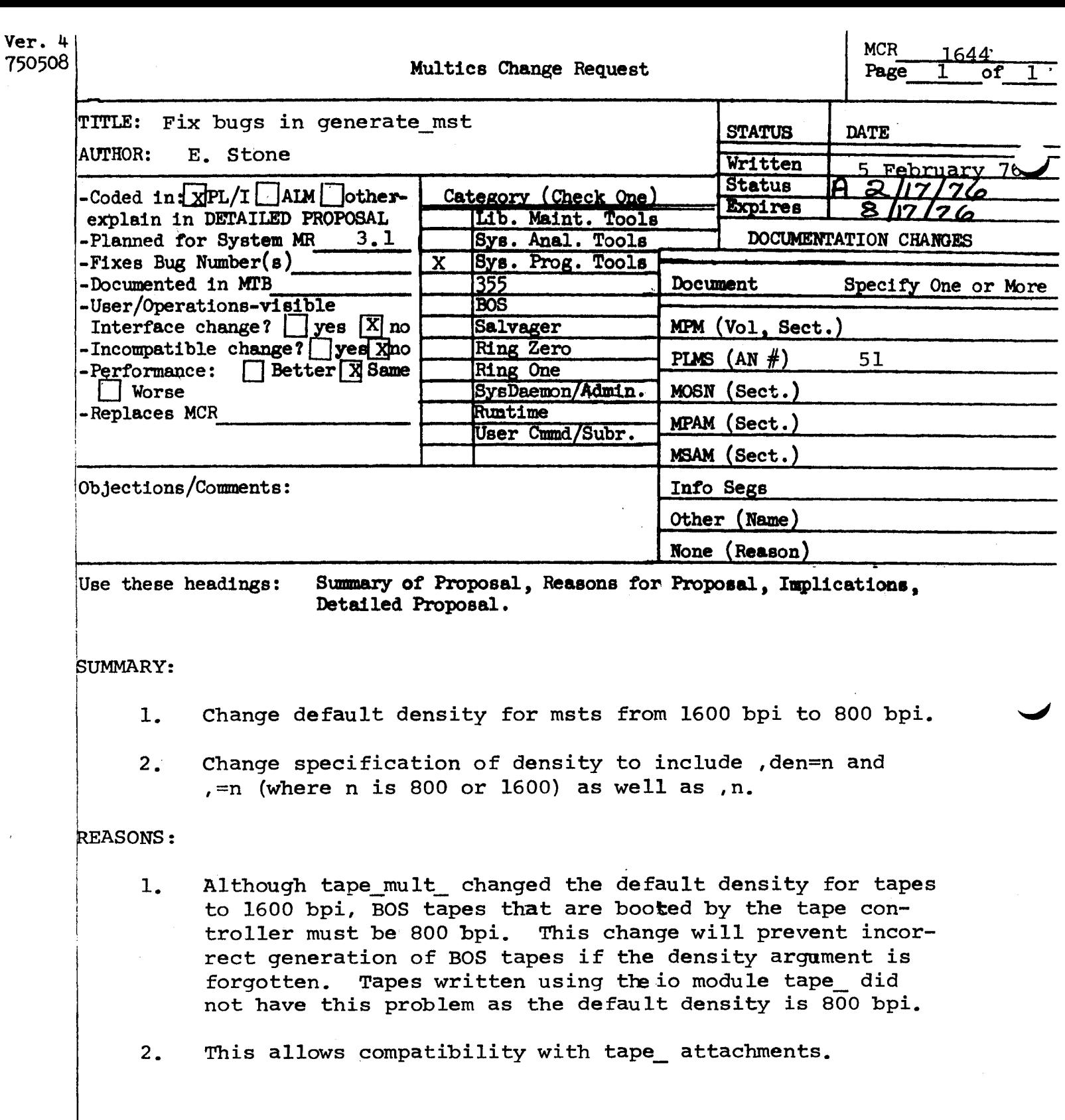

 $\label{eq:2.1} \frac{1}{2} \sum_{i=1}^n \frac{1}{2} \sum_{j=1}^n \frac{1}{2} \sum_{j=1}^n \frac{1}{2} \sum_{j=1}^n \frac{1}{2} \sum_{j=1}^n \frac{1}{2} \sum_{j=1}^n \frac{1}{2} \sum_{j=1}^n \frac{1}{2} \sum_{j=1}^n \frac{1}{2} \sum_{j=1}^n \frac{1}{2} \sum_{j=1}^n \frac{1}{2} \sum_{j=1}^n \frac{1}{2} \sum_{j=1}^n \frac{1}{2} \sum_{j=1}^n \frac{$ 

 $\label{eq:2.1} \frac{1}{\sqrt{2}}\int_{\mathbb{R}^3}\frac{1}{\sqrt{2}}\left(\frac{1}{\sqrt{2}}\right)^2\frac{1}{\sqrt{2}}\left(\frac{1}{\sqrt{2}}\right)^2\frac{1}{\sqrt{2}}\left(\frac{1}{\sqrt{2}}\right)^2\frac{1}{\sqrt{2}}\left(\frac{1}{\sqrt{2}}\right)^2.$ 

addendum to (MCR 1674) Cemmany !

3. Change contral information for link segments.

Reasons

3. There regiments are only used during initialyation now and some extraneous information will vereliminated from the mst.

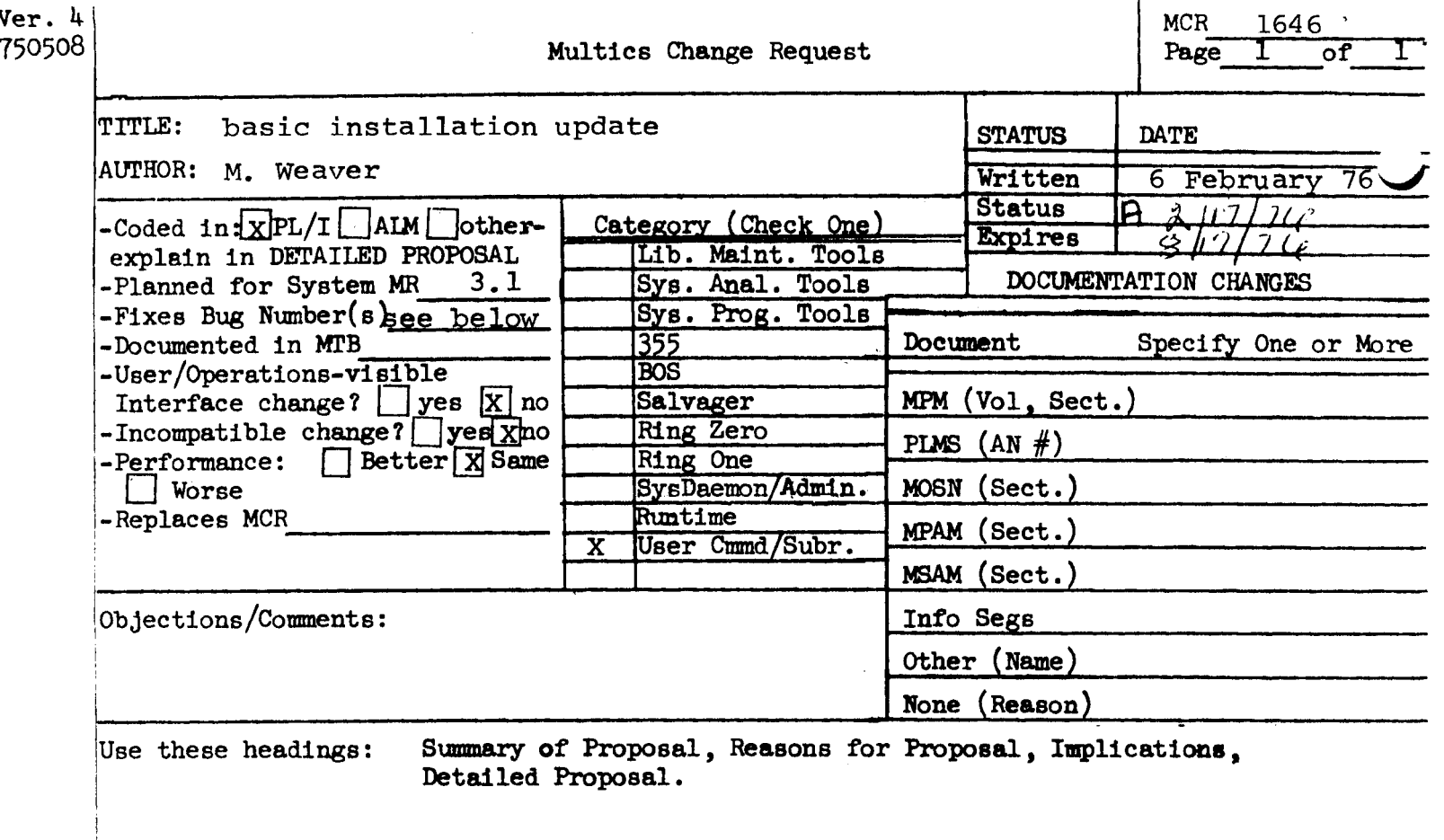

 $\mathbf{I}$ 

#### SUMMARY:

I

Installation of basic will differ from MCR 1562 as follows:

- 1. fixes bugs 057, 058, 059 (first two fixed in basic in >ldd>exl>O).
- 2. keep the current basic\_ entrypoint interface in ep basic\_.
- 3. change the other entrypoint interfaces in ep basic\_ as necessary to implement the MCR board's decision about naming main entry points.
- 4. Source segment names have been changed so that standard installation procedures work.

basic otatres, info

This file contains a list of all buos in the Multics BASIC compiler.<br>Buos marked with ! have been fixed in the installed basic. Bugs marked with \* have been fixed in the basic located in >ldd>exl>o.

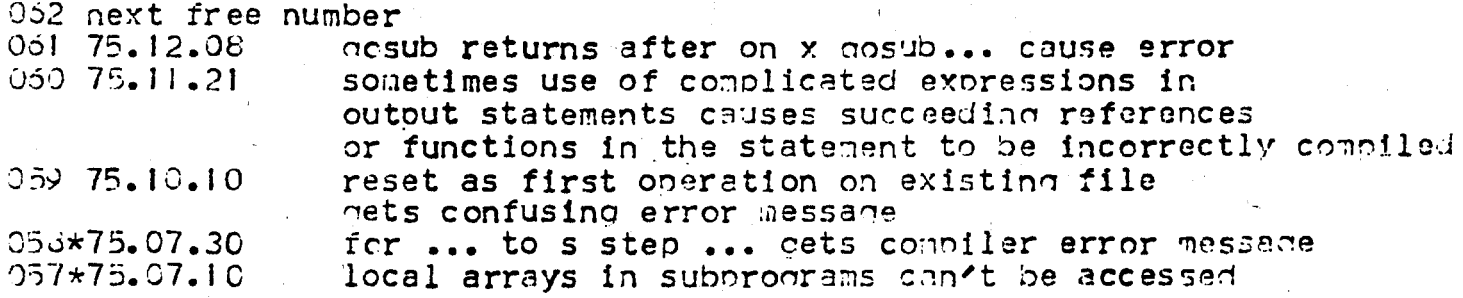

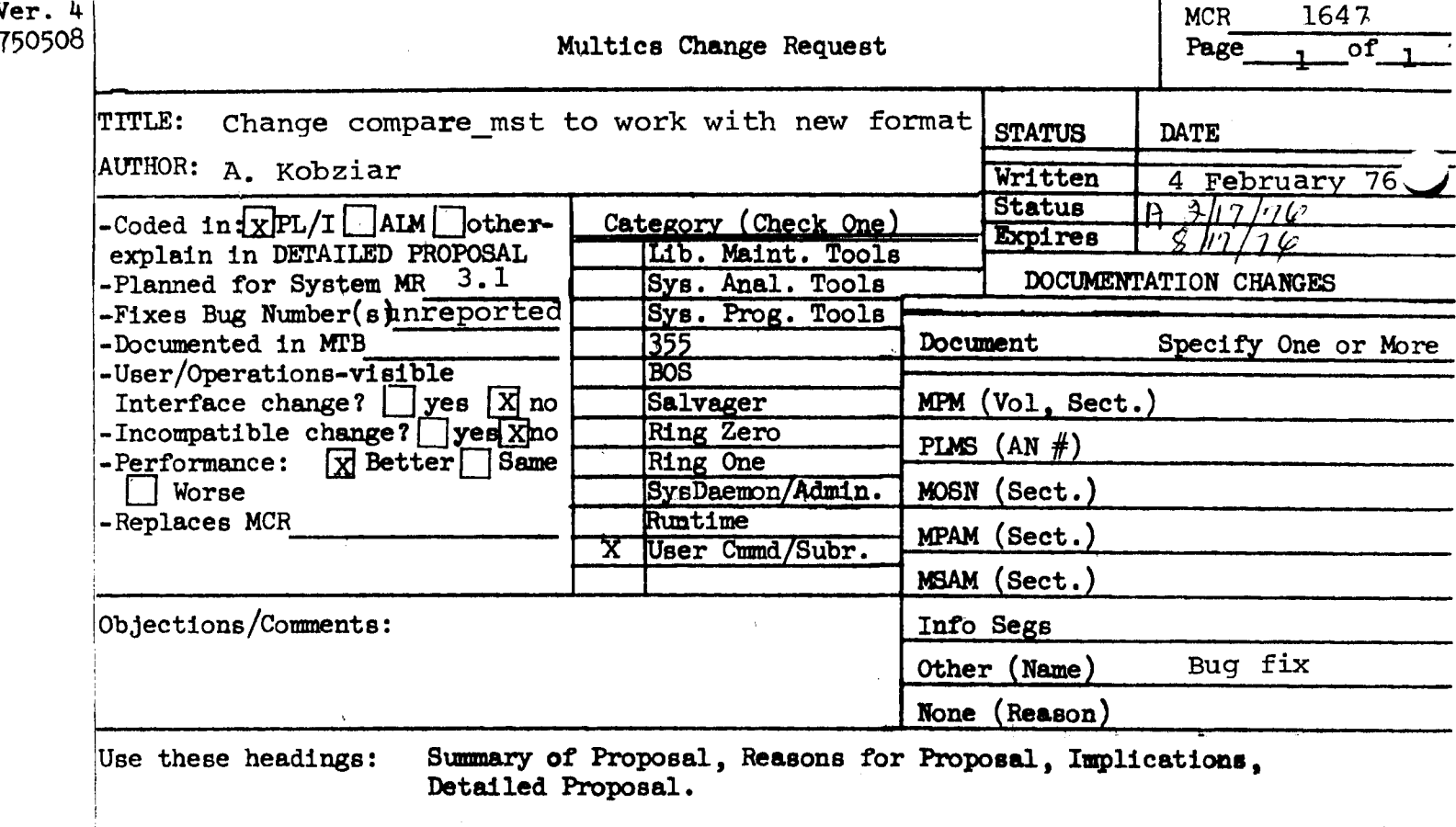

 $\mathbf{I}$ 

#### SUMMARY:

Change compare mst's algorithm for getting a segment header's length to use the length in the header control word rather than calculating it from the structure information provided in the slte.

#### **REASONS:**

For example, current compare mst loses synchronization at the first segment that has a temporary linkage segment because the slte no longer reflectsthat a pathname is included in the header.

Faster, simpler, and more reliable.

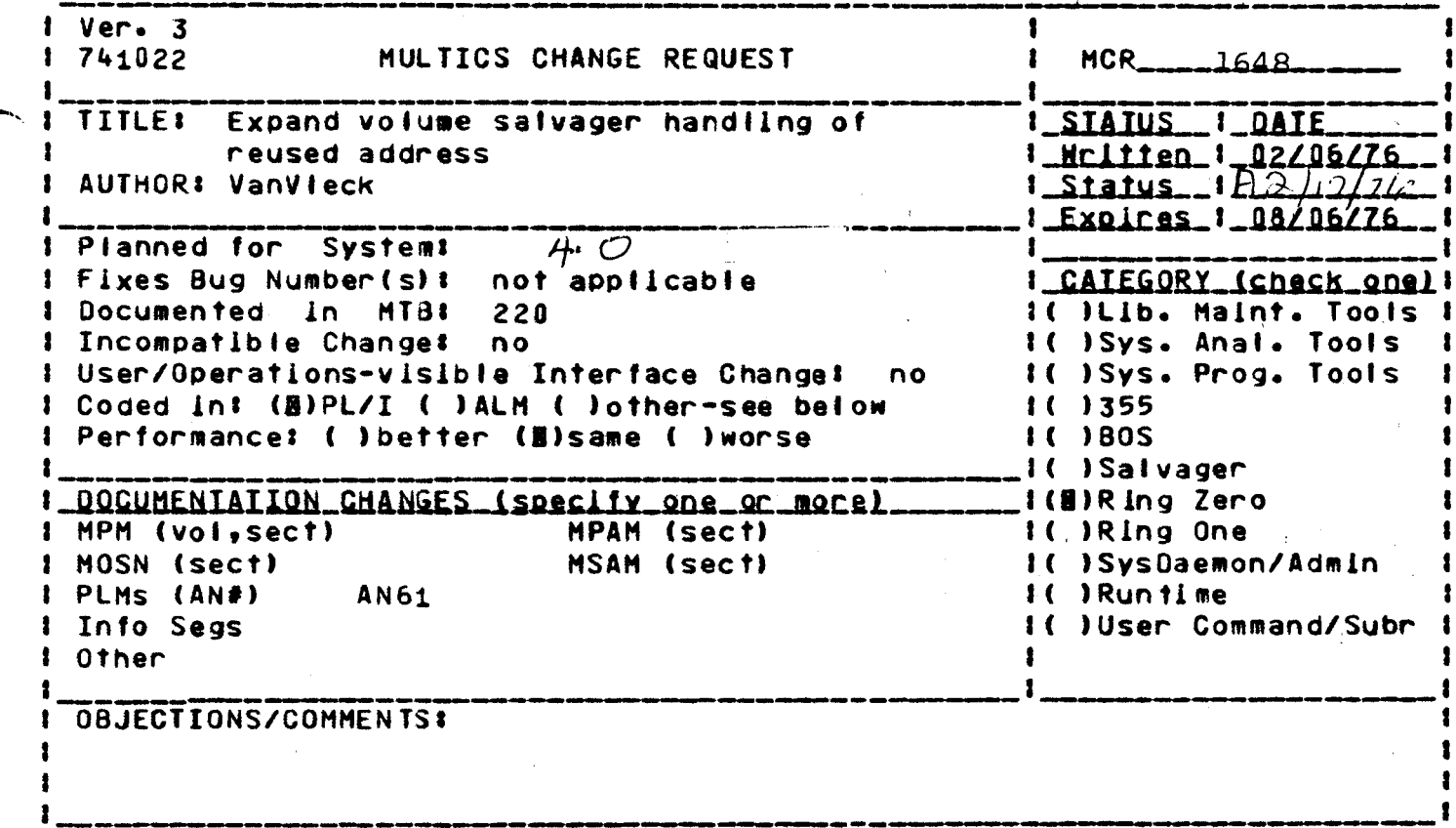

Headings are: SUMMARY, REASONS, IMPLICATIONS, DETAILED PROPOSAL (optional)

**SUMMARY:** 

Change the volume salvager to prefer to award a reused address to a directory which salvages with no error.

**REASONS:** 

This is the only case which allows us to determine to which segment a page really belongs. Once we have a directory salvager which can answer the question of vaiidity without actaully storing into the directory, we should take advantage of it.

IMPLICATIONS:

More reliable operation.

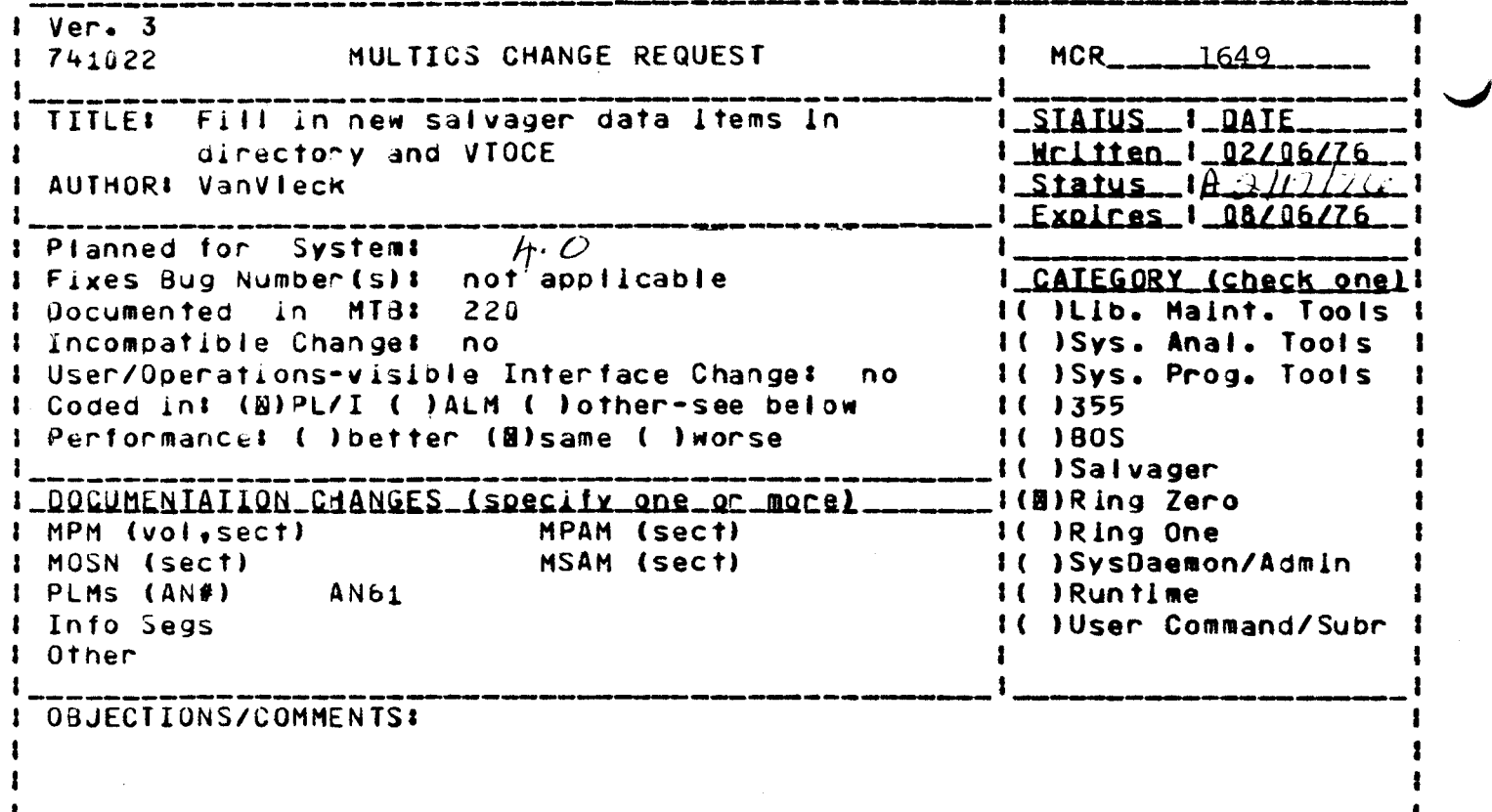

Headings are: SUMMARY, REASONS, IMPLICATIONS, DETAILED PROPOSAL (optional)

SUMMARY: Space has been provided in the new directory header, entry, link, and vioce structures for litems which can be used by the salvager for additional error recovery. These fields are not set in the initial version of the storage system. Fill them in.

REASONS: This step prepares for the introduction of much more powerful salvaging techniques and provides the hooks for future modifications to directory control for in-line consistency checking of directory data and In-line invocation of the salvager.

IMPLICATIONS: The system will take a few more instructions for the creation of entries and for renaming.

DETAILED PROPOSAL: The fields in question are standardized trailer Information added to several substructures so that space recovery mechanism in the salvager will be able to determine what kind of item they are dealing with. Each such item has a type, checksum, size, and owner field. The following table shows the structures affected and the modules which set the new fields.

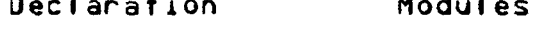

**Contract Contract** 

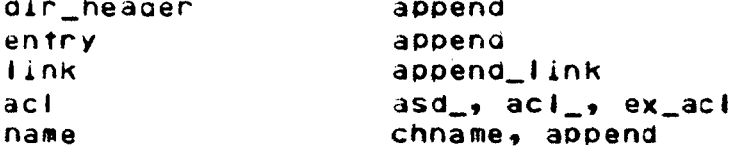

vtoce create\_vtoce

The checksum field will not be maintained for all substructures at this time; only those structures which are never changed after allocation,<br>namely **commonly an interact** . name, will be checksummed.

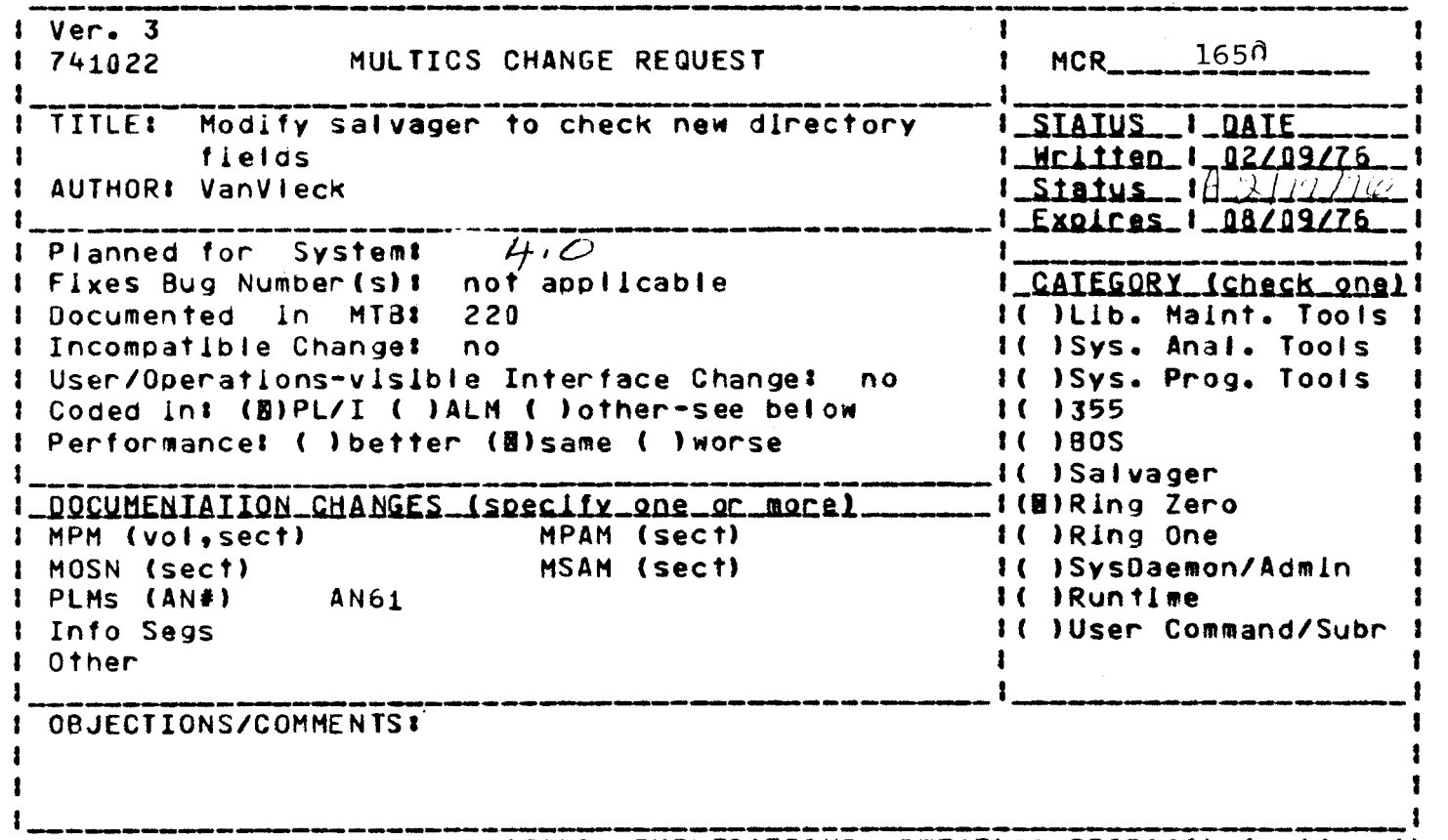

Headings are: SUMMARY, REASONS, IMPLICATIONS, DETAILED PROPOSAL (optional)

SUMMARY: Modify the salvager to check and repair the new type, size and owner fields, and to check the checksums on names

REASONS: More reliable satvaging.

IMPLICATIONS: A few more cases of damaged directories can be detected.

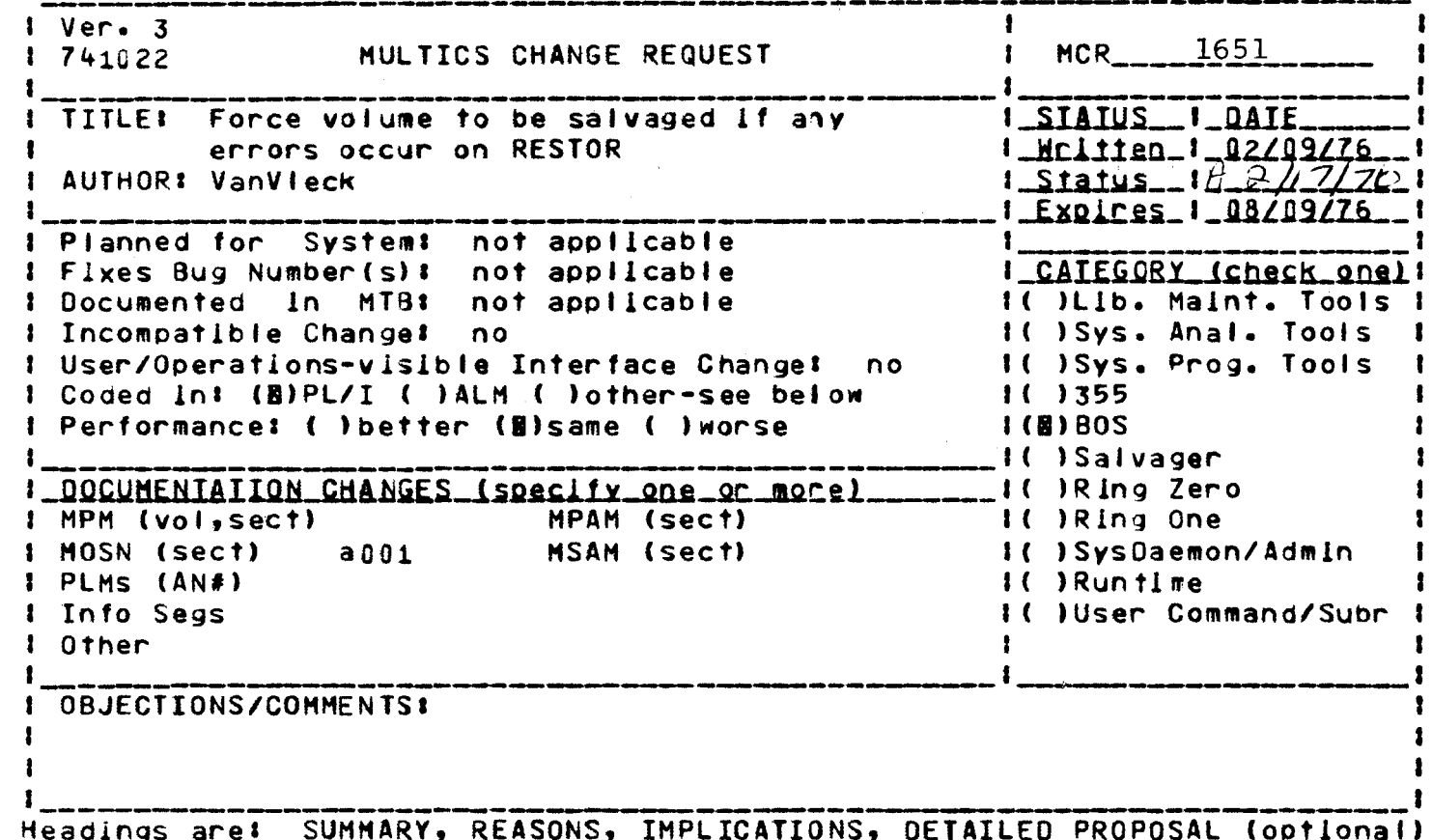

**SUMMARY:** 

When BOS RESTOR defects read errors It currently prints a message. Cause RESTOR to set label.time\_map\_updated of the pack being restored to 0 if any error occurred on the pack. This will cause the automatic salvaging of the volume when it is next used.

#### **REASONS:**

Undefected errors on a VTOC record could lead to fatal reused addresses. If the volume contains directories, this change will also force the salvage of the directory hierarchy, thus insuring the integrity of the directories on the volume.

#### IMPLICATIONS:

About a minute extra is required to perform this salvage. Usualiv. operations does a complete salvage after a RESTOR anyway.

Eventually, we would like to pass the list of addresses which have had read errors to the salvager somehow, so that the volume salvager could set the out-of-service flag ON for all segments containing such a page; this step would prevent the system from handing a user a damaged page without warning.

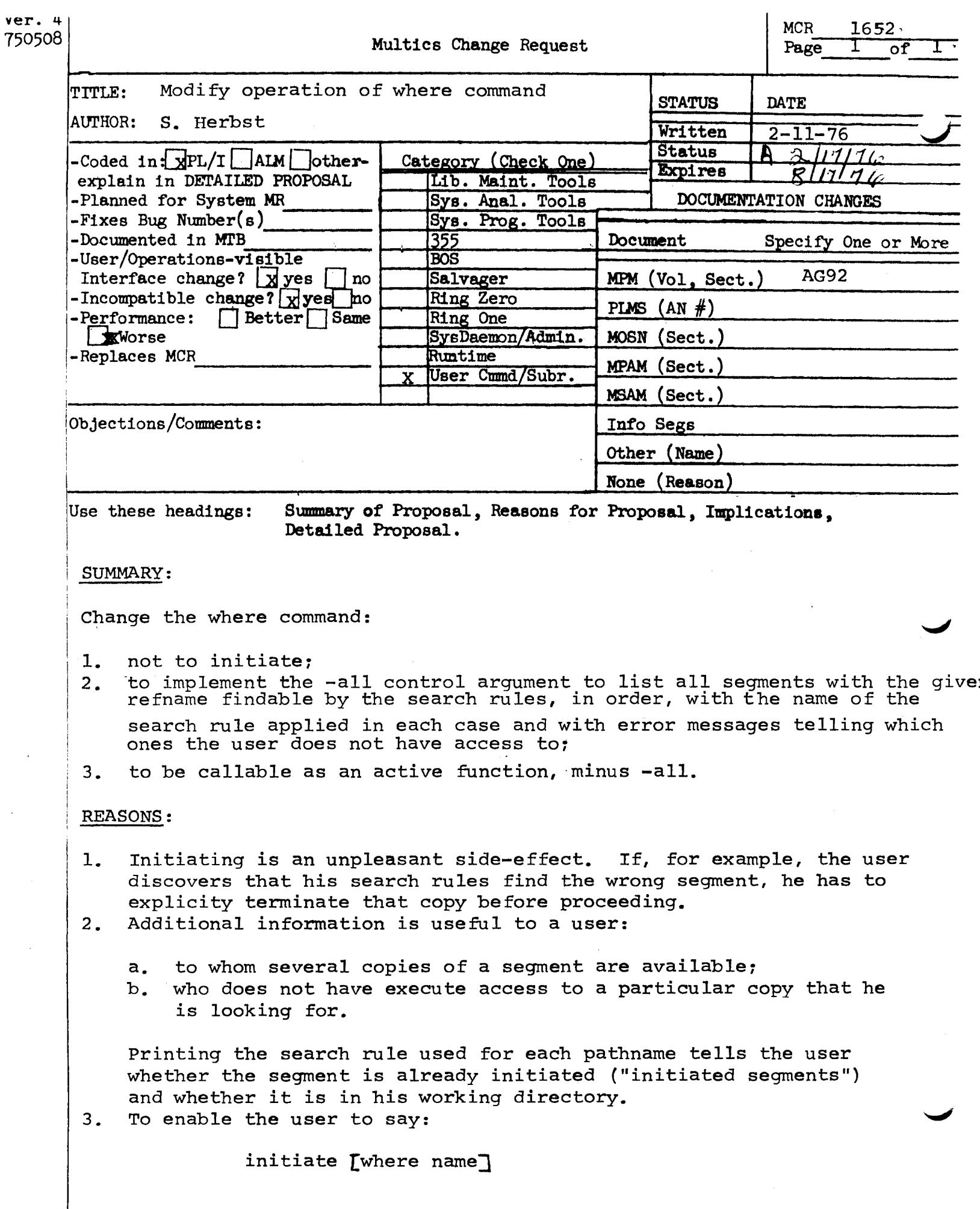

 $\hat{\beta}$ 

where

where

Name: where, wh

The where command searches for a given reference name using the standard search rules, and this test the segment in the condet (For a discussion of search rules see "The System Libraries and Search Rules" in Section III of the MPM Reference Guide.) It prints out the full pathname of that segment, using its primary name. If the segment is not in the search path, an error message is **The California members with the product of** printed.

**Usage** 

where  $ref\_names$   $\rightarrow$ 

where ref\_names are segment reference names. Each name can be a maximum of 32 characters.

Notes

The primary name of a segment is the name that is first in the list of names on a storage system directory entry.

مطئر ككة وألمعهم عطف <u>segment</u> سجوم ومرجوله والمتعلم nrogess.

the optional control argument all Endable by the search rules of prints<br>to name of the search rules (eg.,<br>"initiated segments") used to find each one. lave accéss to execute a given degment, an

AG92

#### ACTIVE FUNCTIONS

Name: where

Usage: [whete refname]

where refname is a segment reference name, up to 32 characters in length. The string returned is the absolute primary pathname of the first segment by that name, found according to the search rules for object segments to which the user has execute permission.

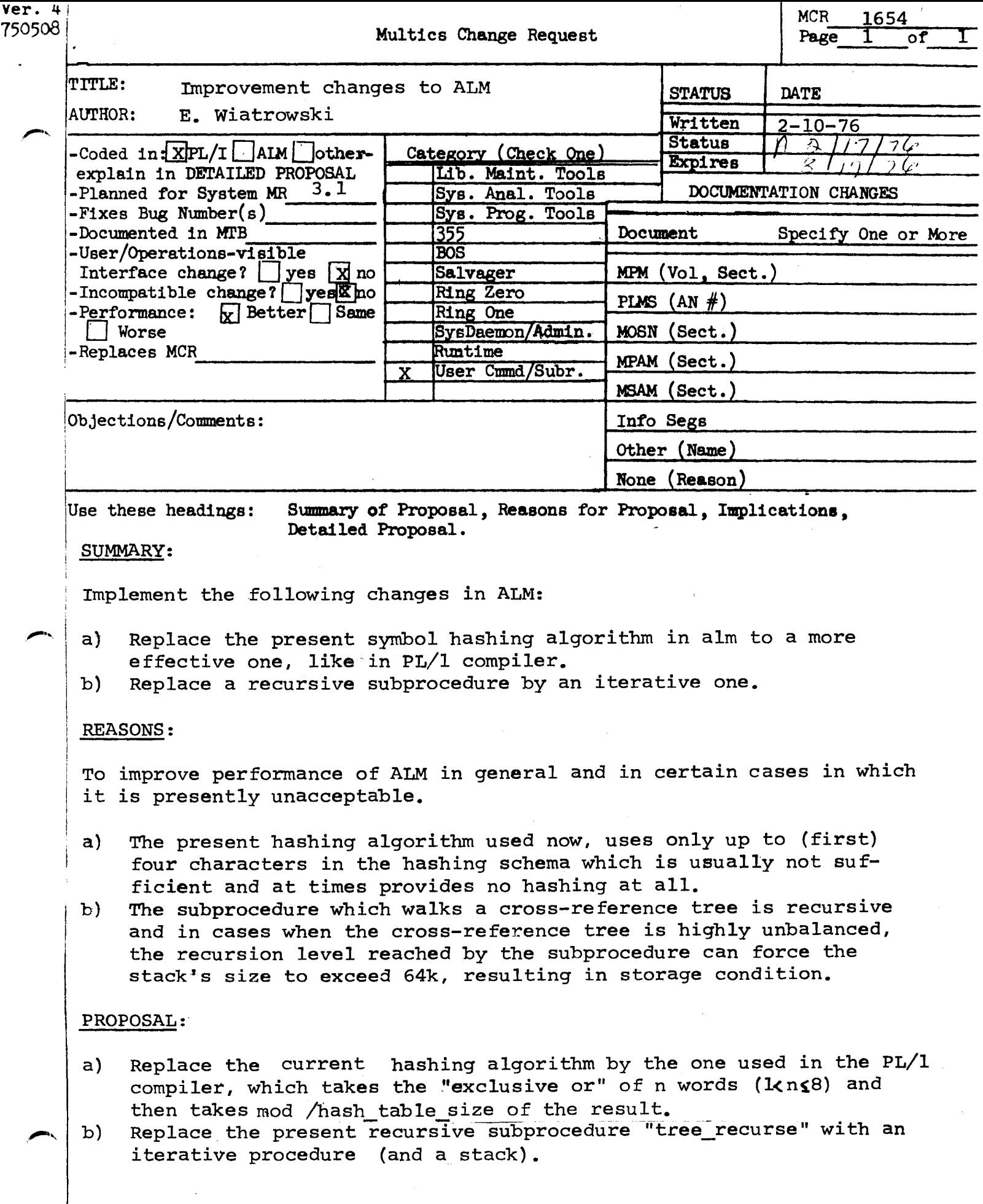

 $Ver. 3$ <br> $741022$ MULTICS CHANGE REQUEST | MCR 1656 TITLE: Extend command processor to include concept of 'main' entry point. STATUS | DATE<br>**Written** | 02/12/76 AUTHOR: Steve Webber Planned for System: MR 3.1<br>Fixes Bug Number(s): not applicable<br>Documented in MTB: not applicable Documented in MTB: not<br>Incompatible Change: yes Incompatible Change: User/Operations-visible Interface Change: yes Coded in: (B)PL/I (B)ALM ( )other-see below Performance: ( )better (B)same ( )worse DOCUMENTATION CHANGES (specify one or more) MPM (vol,sect) SWG MOSN (sect) PLMs  $(AN#)$ Info Segs Other MPAM (sect) MSAM (sect) Status  $\frac{1777}{68/12/76}$ Expires CATEGORY (check one) ( )Lib. Maint. Tools ( )Sys. Anal. Tools )Sys. Prog. Tools ( )355  $( )$  BOS ( ) Salvager ( )Ring Zero ( ) Ring One ( )SysDaemon/Admin (B)Runtime ( )User Command/Subr I OBJECTIONS/COMMENTS: I I

Headings are: SUMMARY, REASONS, IMPLICATIONS, DETAILED PROPOSAL (optional)

I I I

SUMMARY:

Extend the command processor's search mechanism used when searching for a command entry point as described below.

REASONS:

The mechanism described below allows for a simple user interface within FAST/DFAST as well as having a consistent interpretation within Multics proper.

DETAILED PROPOSAL:

It is proposed that the FAST run unit manager, the DFAST run unit manager, and the Multics command processor all search for command entry points in the same way (assuming no dollar signs in the command name). The search strategy is a slight extension to the action taken today by the Multics command processor and appears to give a new, desireable feature as well as providing the necessary compatibility between Multics and FAST. The strategy is to perform a final search (in the definition search phase of the link resolution process) for the entry point named "main\_". The actual details of the new search are:

- 1. Find the segment to be called by whatever means is appropriate for the system being used (reference name, segment name, etc.).
- 2. Search the definitions of the object segment found in step 1 for a class 3 (segname) definition with the same name as the command name. If none is found, goto step 3. If the segname definition is found,

search the associated definitions for the desired entry point -- that is, search for a normal definition with the name of the command. If no such definition is found, go to step 3.

- 3. Search the entire definitions section for a unique definition with the name of the command. (If more than one definition is found -- possible only in a bound segment -- report an error and abort the search.) If the search results in a single definition with the command name being found, return a pointer to the associated entry point. If the search fails to find any definitions in the definitions section with the command name go to step 4.
	- 4. If a class 3 (segname) definition was found in step 2 above, search the associated definitions for a definition with the name "main\_". If one is found (there can be only one in this search) return a pointer to the associated entry point. If none is found or no class 3 definition was found, search the entire definitions section for a unique definition named "main\_". If more than one such entry is found (bound segments only) report an error and abort the search. If no such entry is found, abort the search saying the desired entry point could not be found. If one is found, return a pointer to the associated entry point.

Any command name including a dollar sign will not cause the search for the "main\_" entry point to be made.

This strategy allows the FORTRAN and BASIC compilers to.use tne name "main\_" only for the name of the main entry point to the program (rather than using the name of the source at the time of compilation) since the command processors will always be able to find the desired main entry point.

It also means that it will be possible, in full Multics, to rename commands with a main entry point and still have the command processor resolve a pointer to the entry given a simple (no dollar sign) name --- messages of the form:

Entry point list not found in segment new\_list.

will be avoided in the large number of cases. In order to pull off this latter extension, the PL/I source programs must somehow indicate that an entry is main, either by explicitly adding an entry label called "main\_" or possibly by extending the compiler to cause the desired effect with the "options (main)" attribute of an entry.

#### Note

 $\overline{\phantom{a}}$ 

The run unit managers used by FAST and DFAST will have to be changed to accept another argument which is the command name. This is in addition to what is currently proposed, namely a pointer to the object segment and its bit count. The command name.is needed in the search of the class 3 (segname) definition.

The BASIC compiler, which currently uses the name of the source as the name of the main entry point, can not be changed, in the Multics environment, to use the name "main\_" until the normal Multics command processor has been converted over to the new scheme.

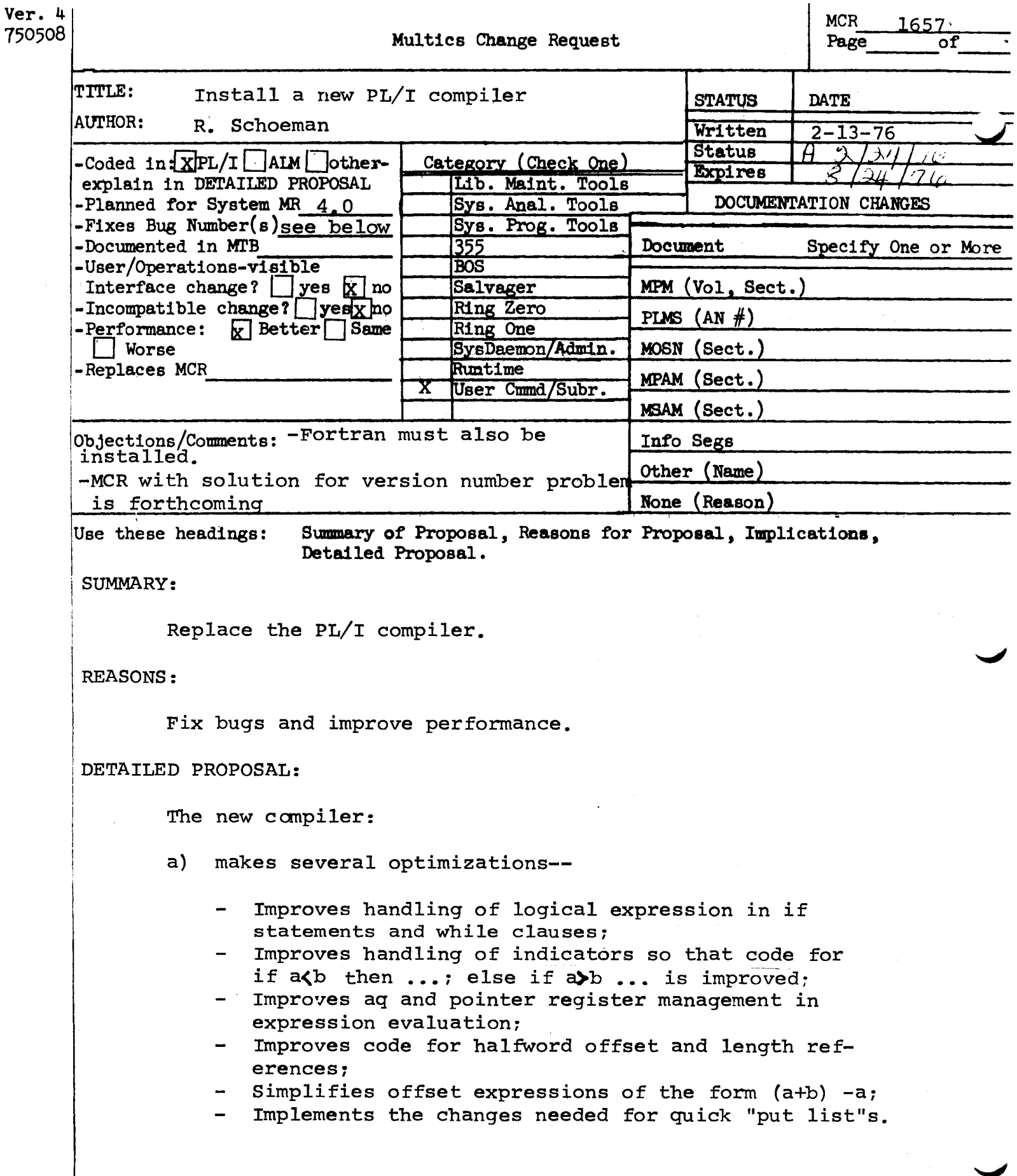

 $\label{eq:2.1} \frac{1}{\sqrt{2}}\left(\frac{1}{\sqrt{2}}\right)^{2} \left(\frac{1}{\sqrt{2}}\right)^{2} \left(\frac{1}{\sqrt{2}}\right)^{2} \left(\frac{1}{\sqrt{2}}\right)^{2}$ 

 $\sim 10^6$ 

MCR 1657 Pg. 2 of 3

a) fixes the bugs listed below:

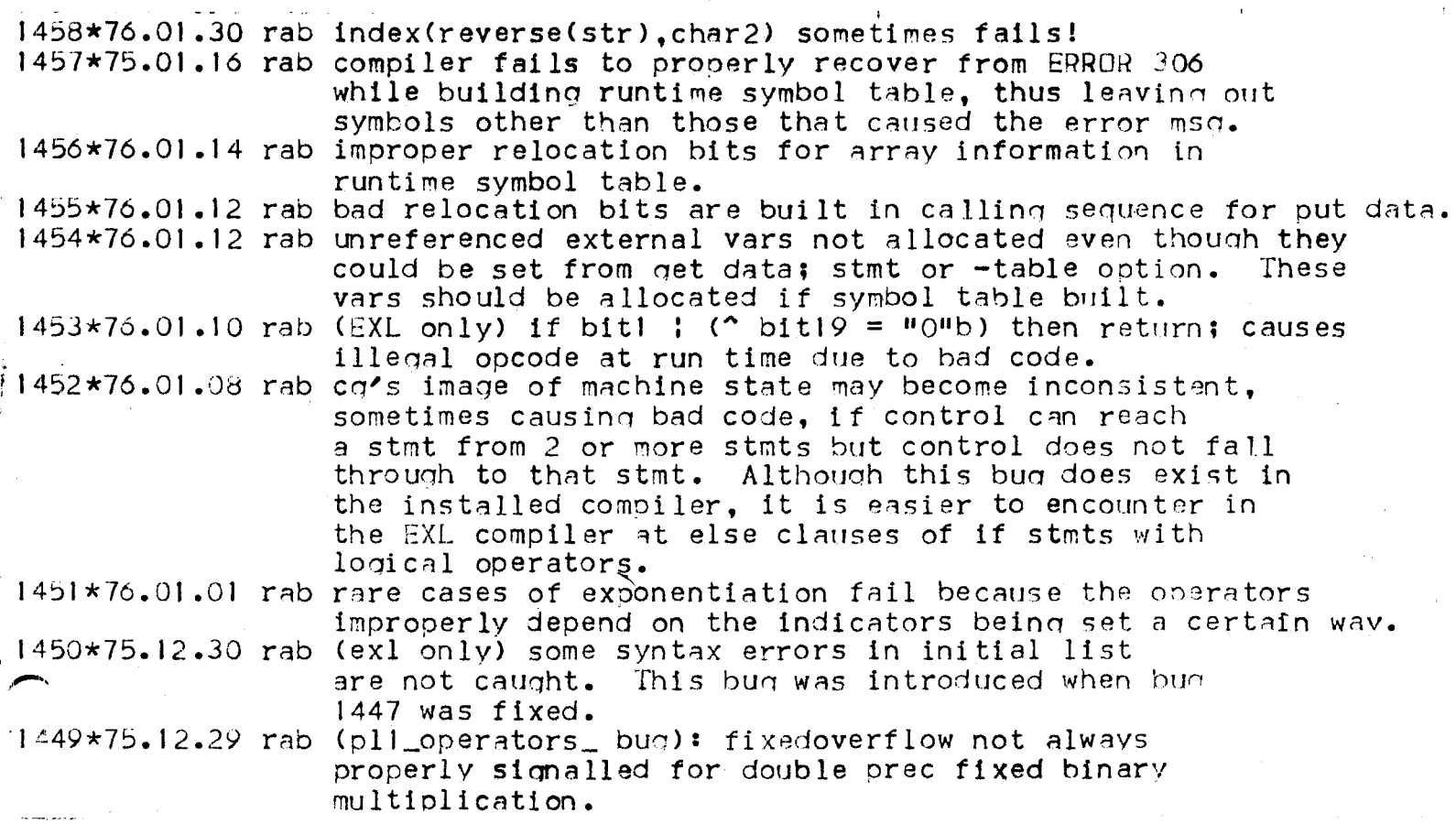

 $\sim$   $\sigma_{\rm cr}$ 

·'

. i

ţ

# $\begin{array}{c}\n\text{MCR} & 1657 \\
\text{Pg} & 3 \text{ of} & 3\n\end{array}$

 $\bar{\beta}$ 

 $\frac{1}{4}$ ÷,

 $\frac{1}{4}$ 

÷  $\frac{1}{2}$ 

 $\hat{\beta}$ 

 $\frac{1}{2}$ 

 $\frac{1}{2}$ 

 $\sim$ 

 $\tilde{\boldsymbol{\beta}}$ 

Ĵ.

 $\begin{array}{c} \begin{array}{c} \begin{array}{c} \end{array} \\ \begin{array}{c} \end{array} \end{array} \end{array}$ 

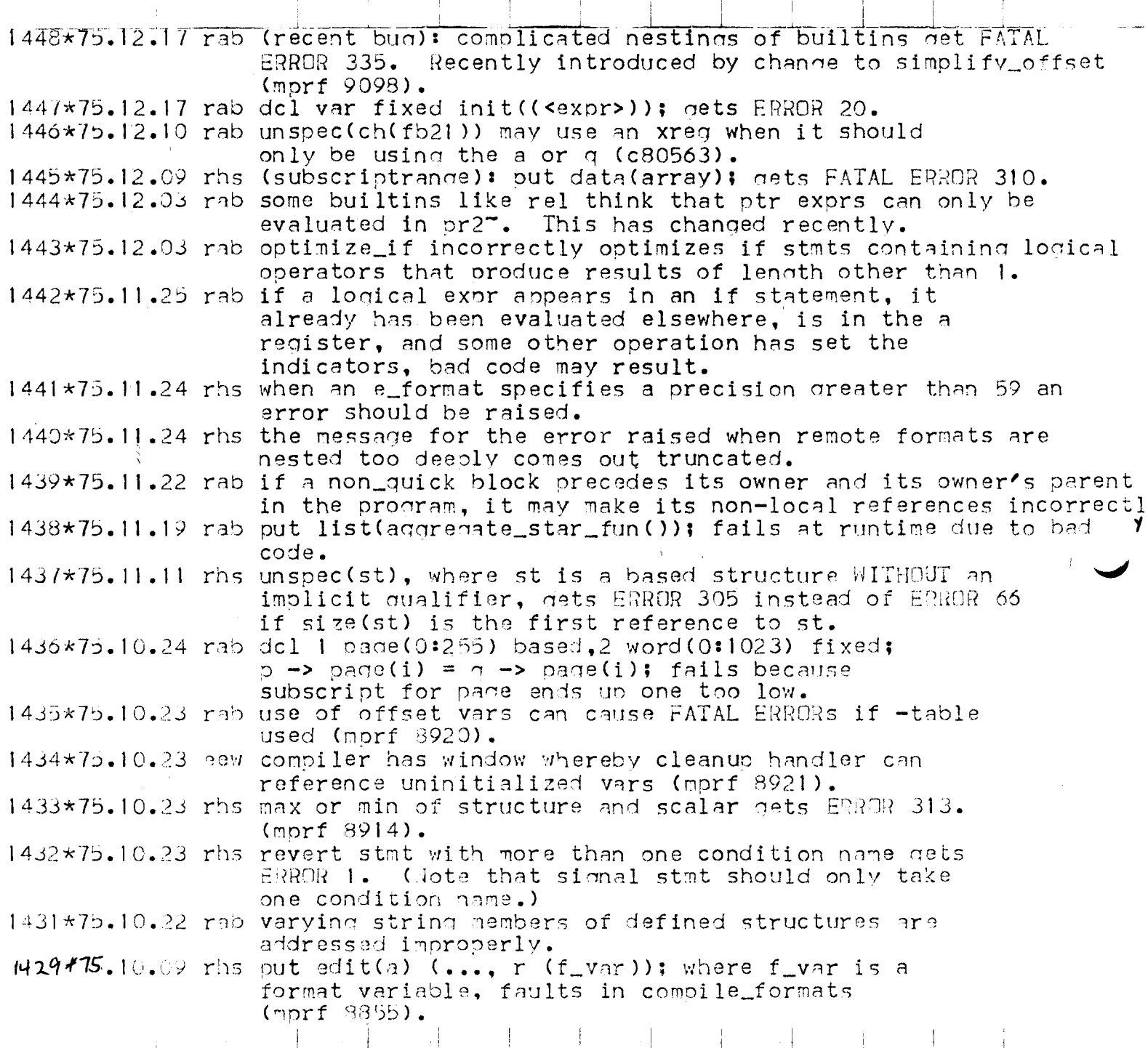

 $\cdot$   $\frac{1}{2}$ 

 $\begin{array}{c} 1 \\ 1 \\ 1 \end{array}$ 

 $\frac{1}{2}$ 

 $\begin{array}{c} 1 \\ 1 \\ 1 \end{array}$ 

 $\frac{1}{3}$ 

Ť

 $\frac{1}{2}$ 

Ť

Ť

 $\frac{1}{4}$ 

 $\frac{1}{2}$ 

 $\mathbb T$ 

 $\left\{ \right.$ 

 $\overline{1}$ 

 $\mathfrak i$ 

÷

 $\cdot$ 

 $\frac{1}{4}$ 

 $\hat{\mathcal{A}}$ 

 $\label{eq:1} \begin{split} \mathcal{L}_{\text{max}}(\mathcal{L}_{\text{max}}) &= \mathcal{L}_{\text{max}}(\mathcal{L}_{\text{max}}) \end{split}$ 

 $\frac{1}{2}$ 

 $\, \, \parallel$ 

 $\begin{array}{c} \begin{array}{c} \begin{array}{c} \end{array} \end{array} \end{array}$ Î

ċ  $\overline{1}$ 

 $\frac{1}{2}$ 

 $\hat{\boldsymbol{r}}$ 

 $\frac{1}{4}$ 

 $\frac{1}{2}$ 

 $\mathcal{A}$ 

 $\overline{\phantom{a}}$ 

 $\begin{array}{c} \end{array}$ 

Ť

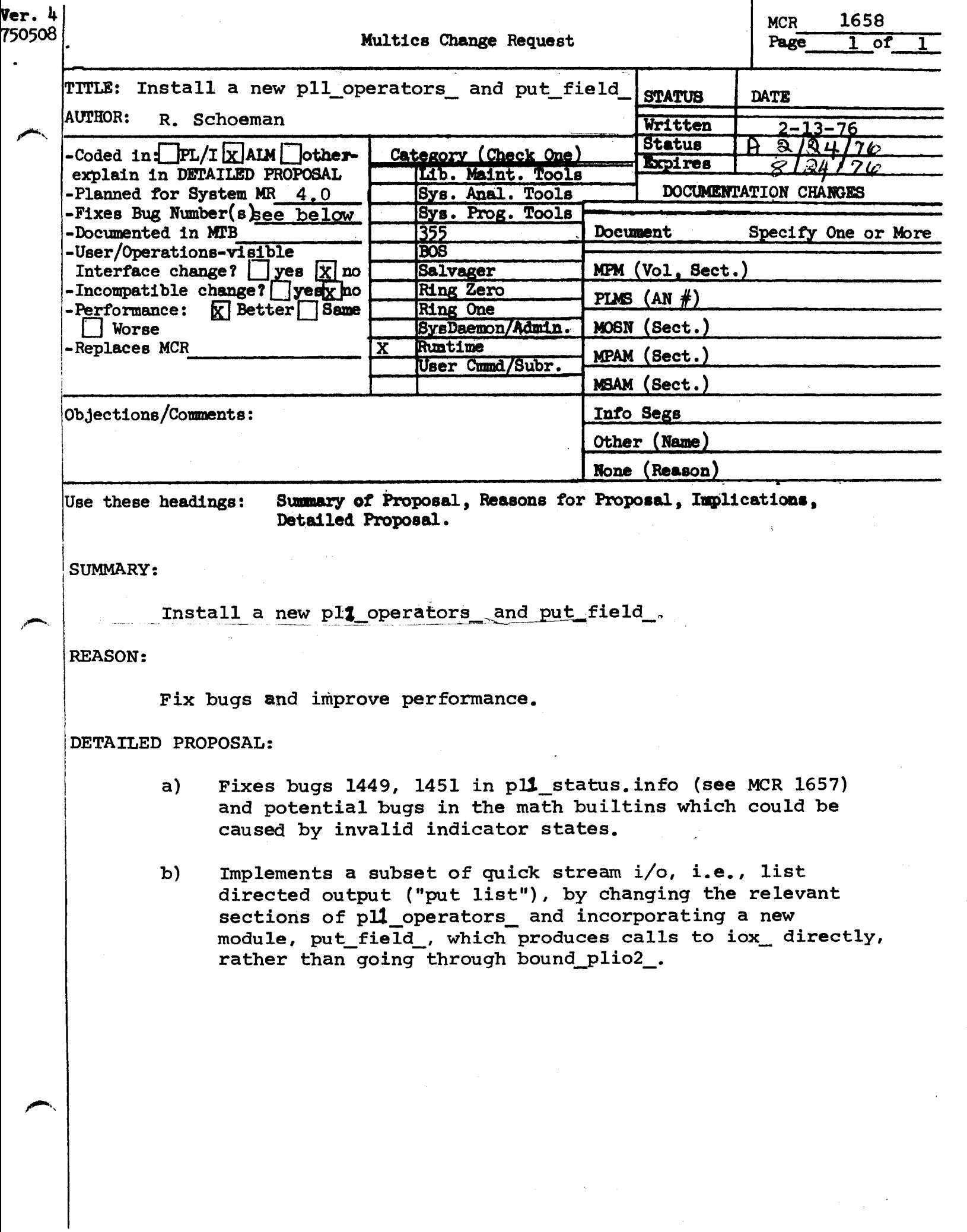

 $\label{eq:2} \frac{1}{2} \sum_{i=1}^n \frac{1}{2} \sum_{j=1}^n \frac{1}{2} \sum_{j=1}^n \frac{1}{2} \sum_{j=1}^n \frac{1}{2} \sum_{j=1}^n \frac{1}{2} \sum_{j=1}^n \frac{1}{2} \sum_{j=1}^n \frac{1}{2} \sum_{j=1}^n \frac{1}{2} \sum_{j=1}^n \frac{1}{2} \sum_{j=1}^n \frac{1}{2} \sum_{j=1}^n \frac{1}{2} \sum_{j=1}^n \frac{1}{2} \sum_{j=1}^n \frac{1}{$ 

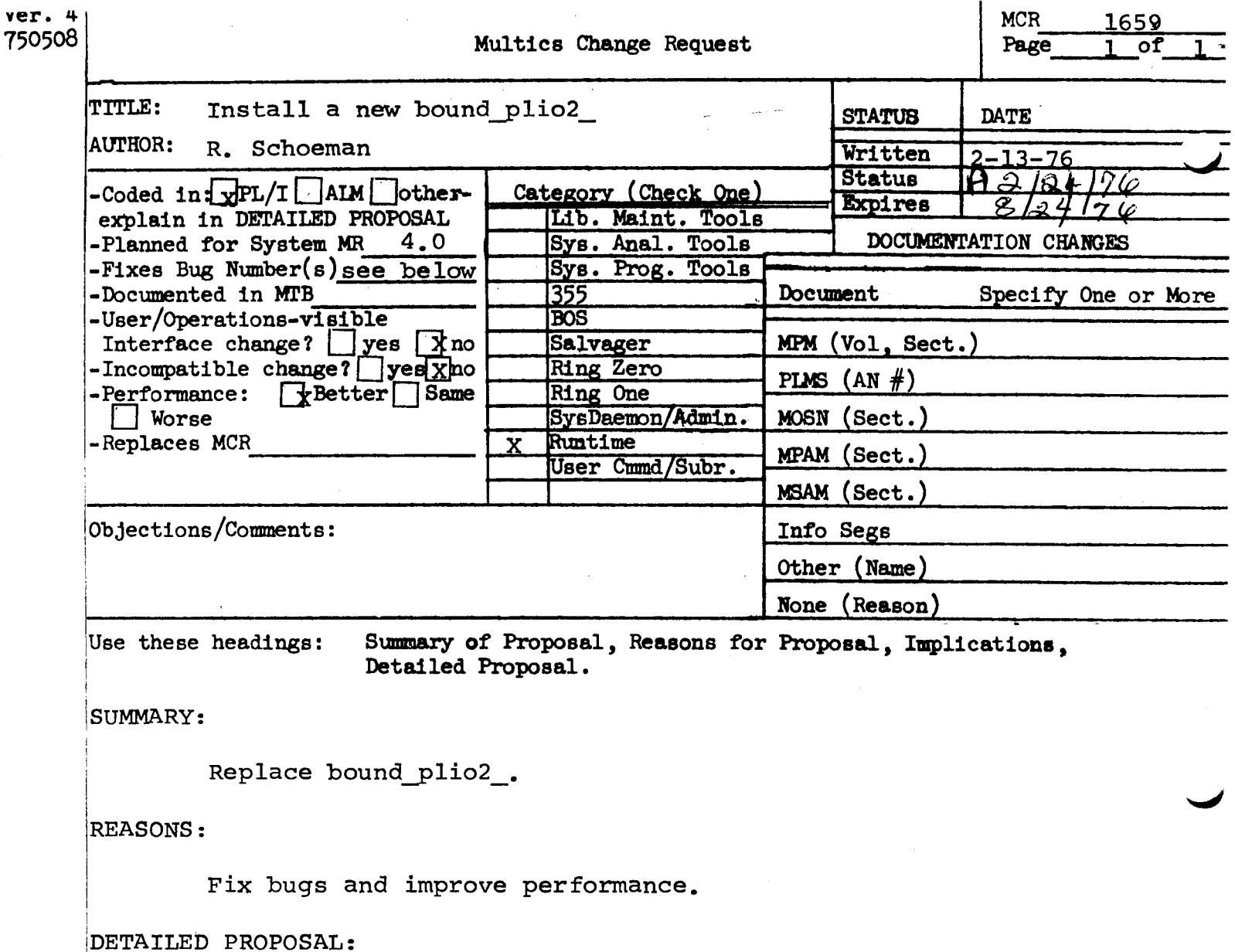

Fixes bug 1441 in pll\_status.info (see MCR 1657), improves the user command display\_pllio\_error so that it gives more information on errors during stream i/o, and enables the implementation of quick "pqt list"s.

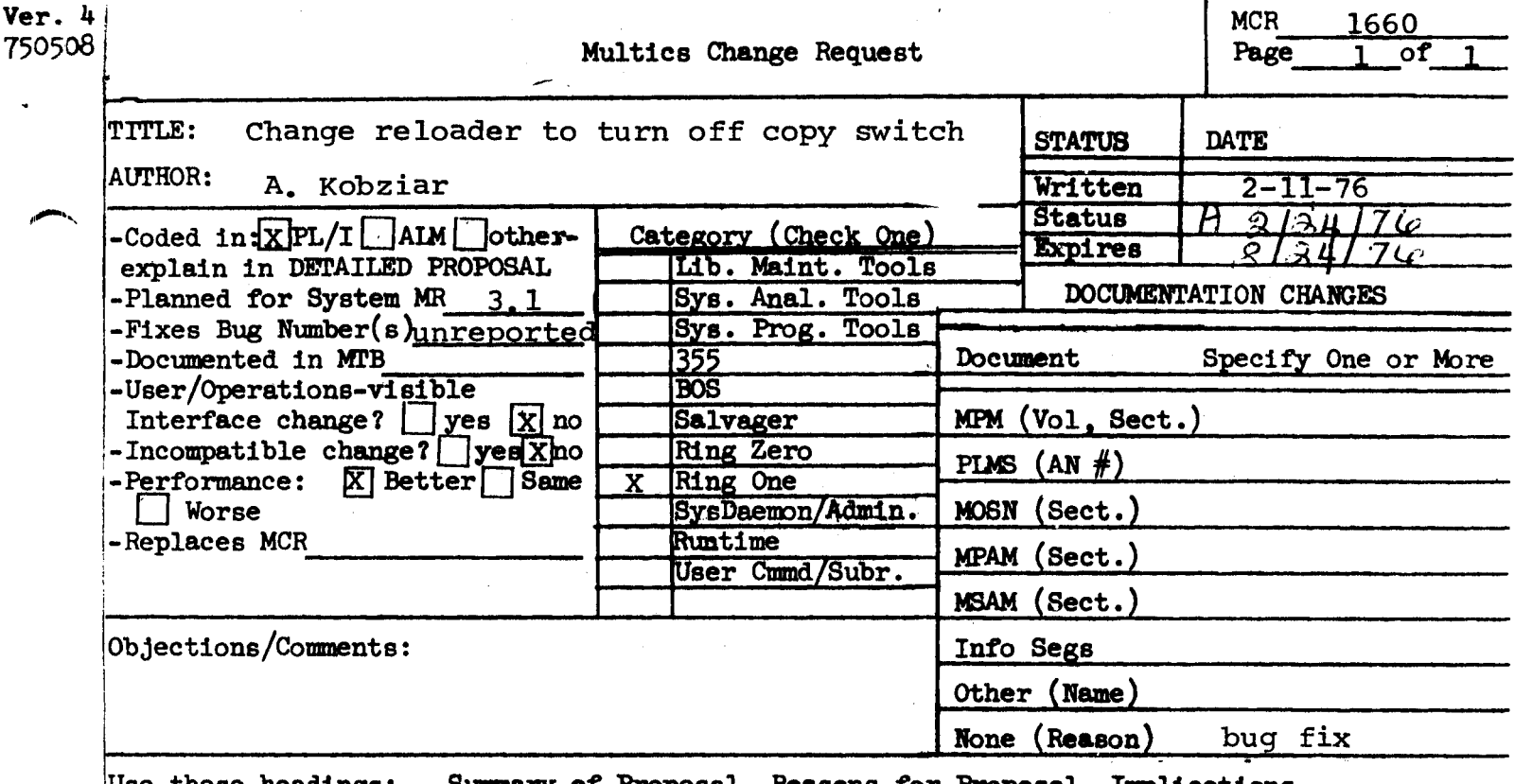

Summary of Proposal, Reasons for Proposal, Implications, Use these headings: Detailed Proposal.

#### **SUMMARY:**

Change reloader to turn a segment's copy switch off if necessary when the segment should be deleted.

## REASON:

Reloader is unable to trim (delete) segments whose copy switch is on.

#### IMPLICATION:

Reloads of system releases will work correctly.

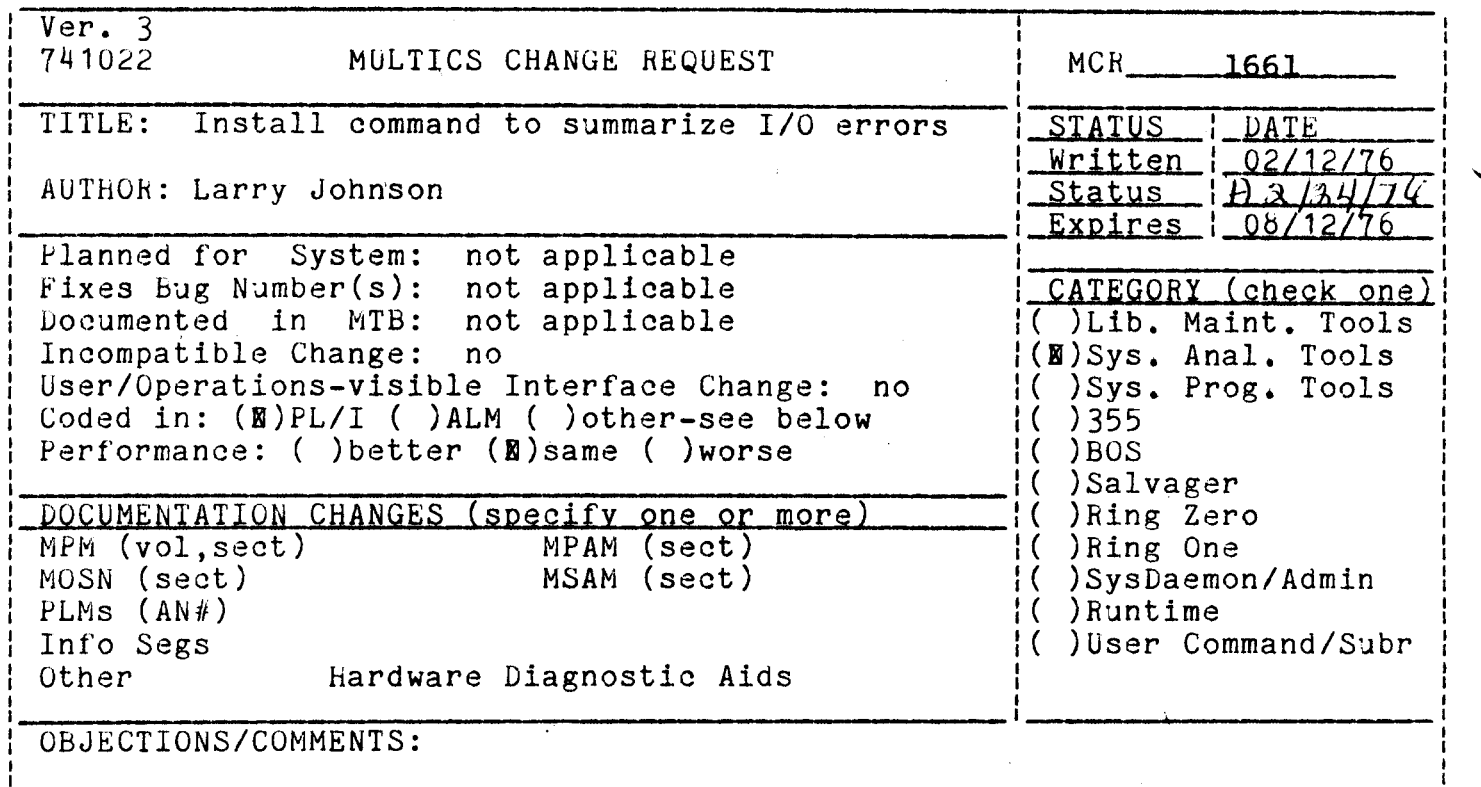

Headings are: SUMMARY, REASONS, IMPLICATIONS, DETAILED PROPOSAL (optional)

#### **Summary**

Now that I/O errors are being logged in the syserr log, a command to summarize them in report form would be useful.

#### Detailed Proposal

Install the io\_error\_summary command described on the following page.

#### Imolications

This command may possibly duplicate reports to be provided by HEALS at some time, but could be removed if it proves unnecessary.

io\_error\_summary io\_error\_summary

Name: io\_error\_summary

The io\_error\_summary command scans the syserr log and summarizes I/O errors into a brief report.

#### Usage

io\_error\_summary -control\_args-

where the control\_args may be selected from the following:

- -from date specifies the date/time to start scanning the log
- -to date specifies the date/time to stop scanning the log
- -for time specifies a relative time (such as "1 hour") used to compute the ending time from the starting time.
- -device list specifies a list of devices information is required. for which

#### Notes

If -from is not specified, the scan will start with the earliest message in the syserr log. The ending time may be specified by using -for, or -to, but not both. If both are omitted, the scan terminates with the last message in the log. All dates and times must be in a format acceptable to the convert\_date\_to\_binary\_ subroutine.

Arguments after -device may be device type or device name. For example, "prt" will report on all printers, and "prtb" will report only on prtb.

Access to audit\_gate\_ and/or the permanent syserr log is required to use this command.

This command will only report on devices handled by the I/0 interfacer (ioi\_). It will not report on errors on storage system disks, or the operators console.

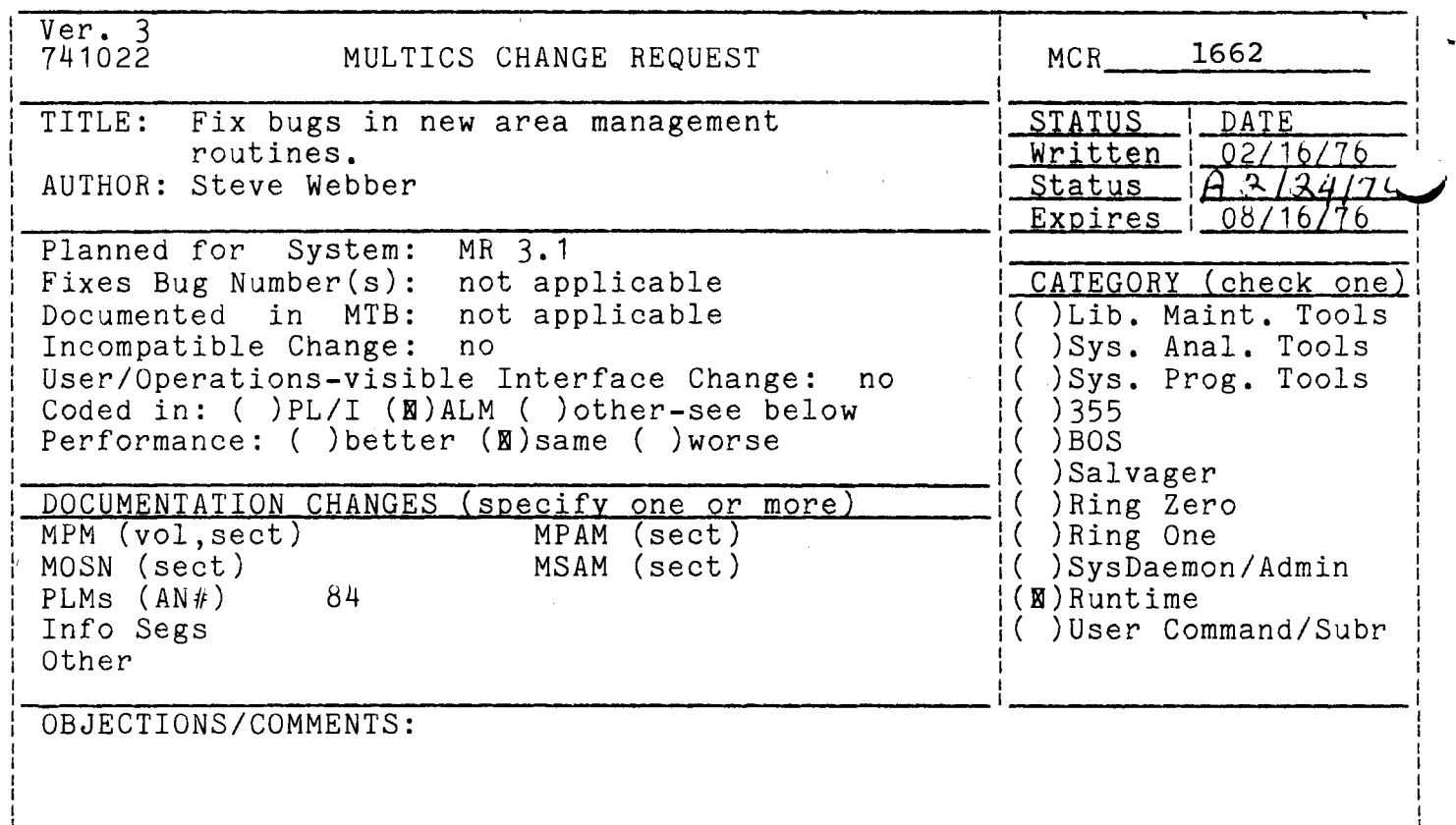

Headings are: SUMMARY, REASONS, IMPLICATIONS, DETAILED PROPOSAL (optional) SUMMARY:

Fix the following bugs in the new area management code:

- 1. The area\_\$redef entrypoint was not retained in the bindfile.
- 2. The support bit was not turned ON by the area management routines.
- 3. The area\_assign\_ interface did not work -- it reported bad\_area\_assignment" in a valid case.
- 4. The count of the number of free and used blocks (meters) were not being updated in the area header.

REASONS:

Bug fixes.

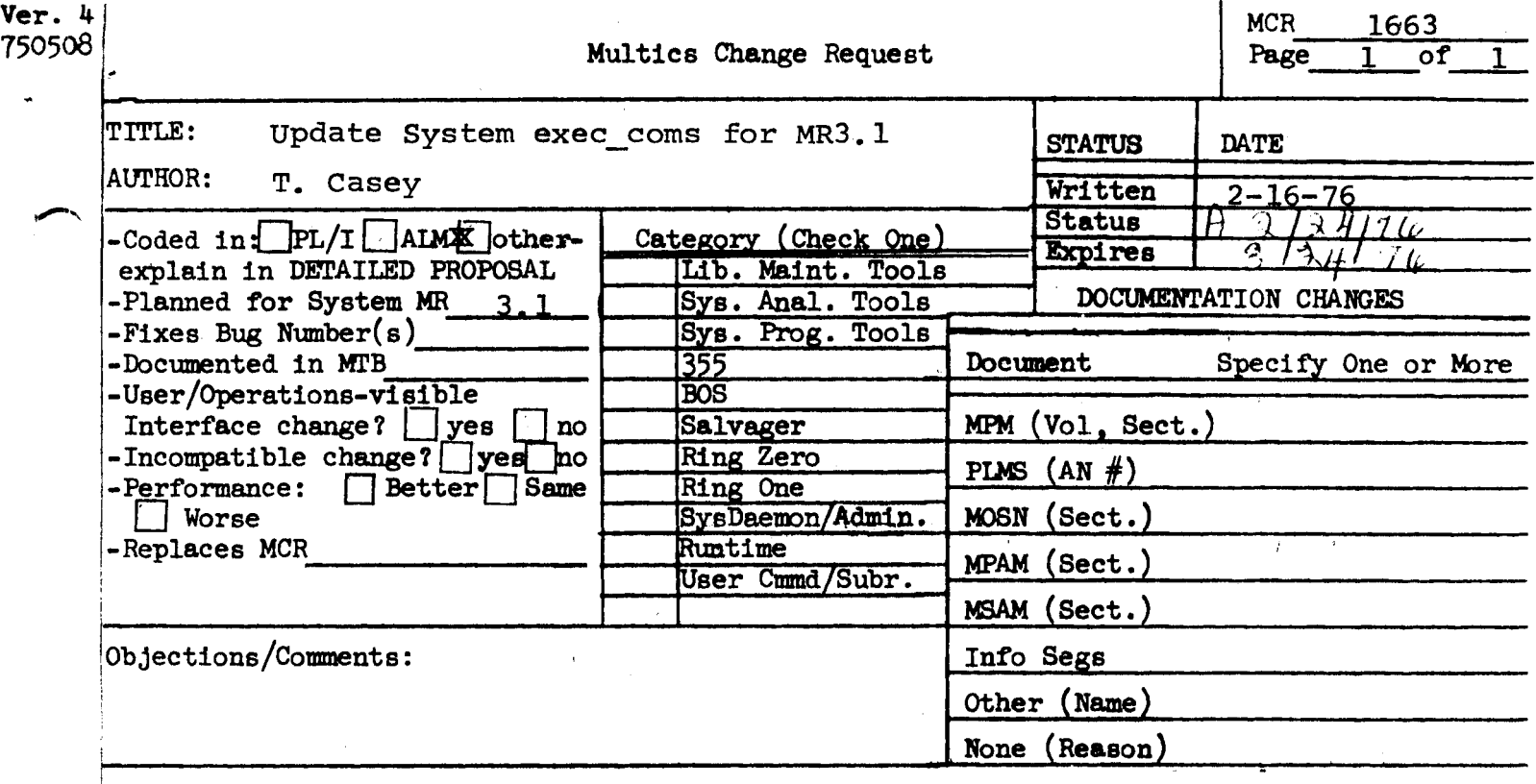

Use these headings: Summary of Proposal, Reasons for Proposal, Implications, Detailed Proposal.

 $\overline{\phantom{a}}$ SUMMARY:

> Update the exec\_coms: system\_start\_up.ec, admin.ec, master.ec, biller.ec, acct\_start\_up.ec, and make\_sys\_seg.ec by applying all of the changes made at MIT since MR3.0 to the first four of these, to the official copies, and then modify the last two (which generate the first four) to reflect those changes.

Also, remove some MIT-only code from the official copies.

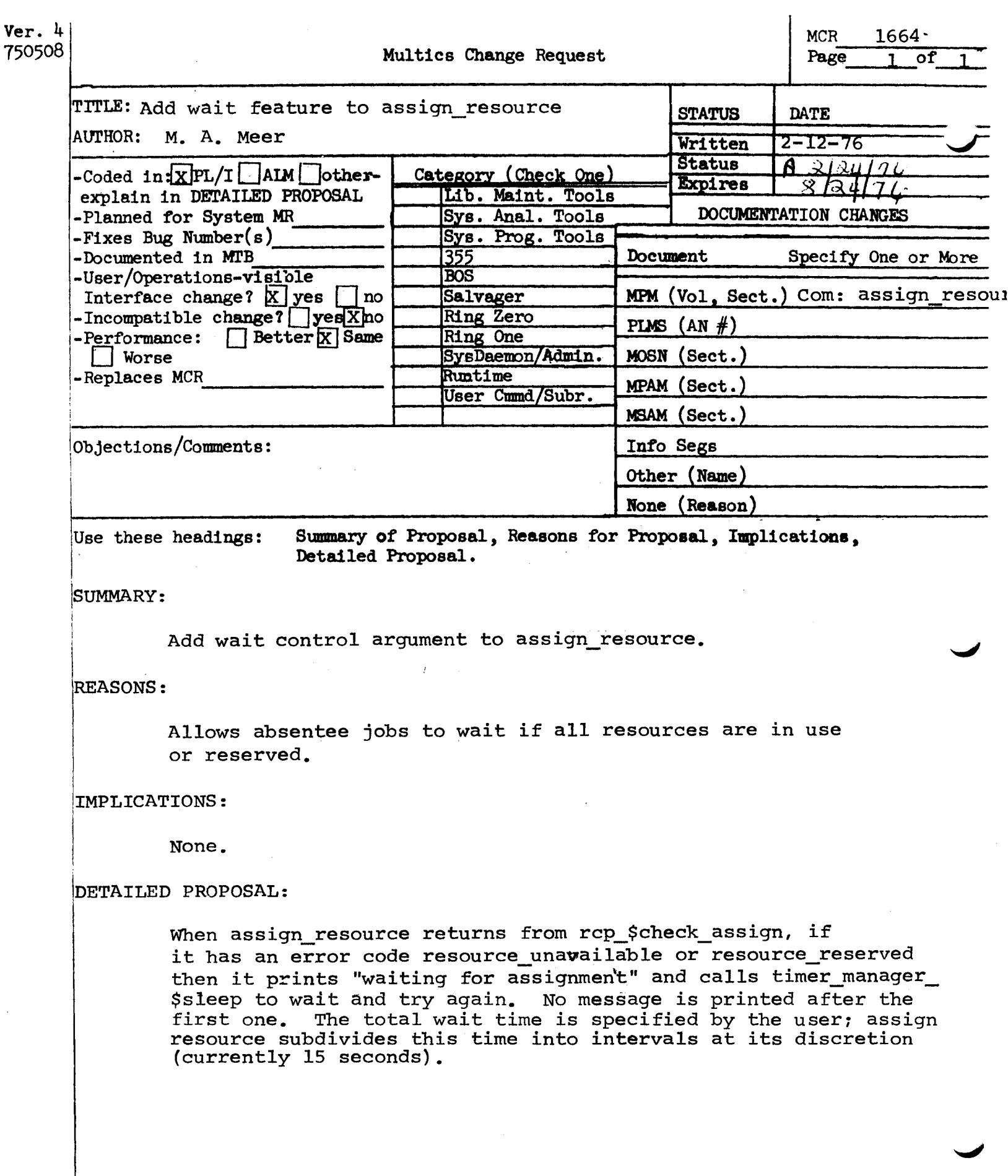

 $\sim 10^{-1}$ 

#### assign resource

-wait NN, -wt NN

or

-wait, -wt

specifies that the user's process is to wait for a maximum of NN minutes for the requested resource. The message ''waiting for assignment" is printed if any waiting occurs. If NN is not specified the command will<br>wait forever. The wait time is subdivided into a system defined interval The wait time is subdivided into a system defined interval and the assignment is attempted at the end of each interval.

 $\mathbf{I}$ 

(MCR 1664) new control argument.

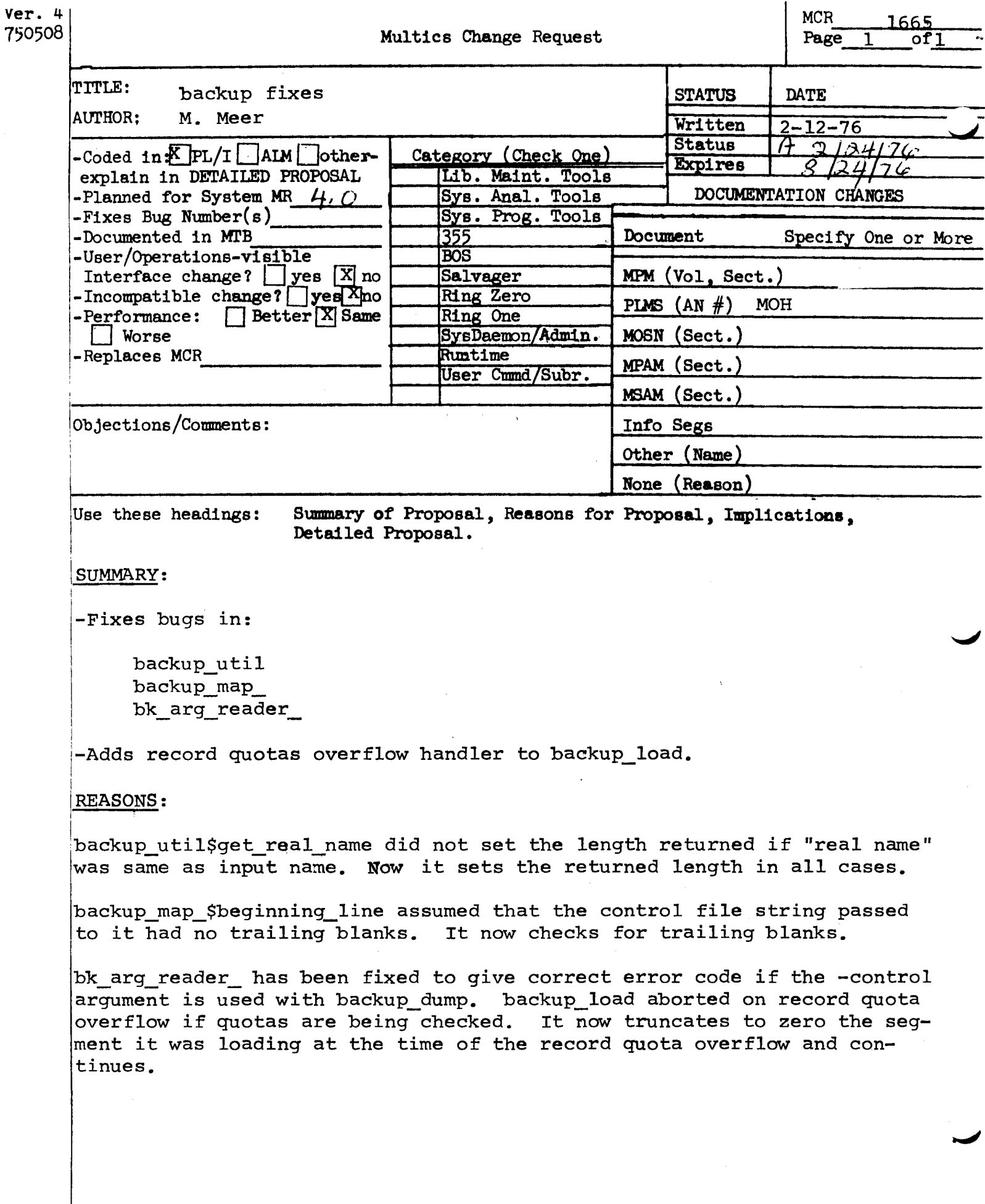

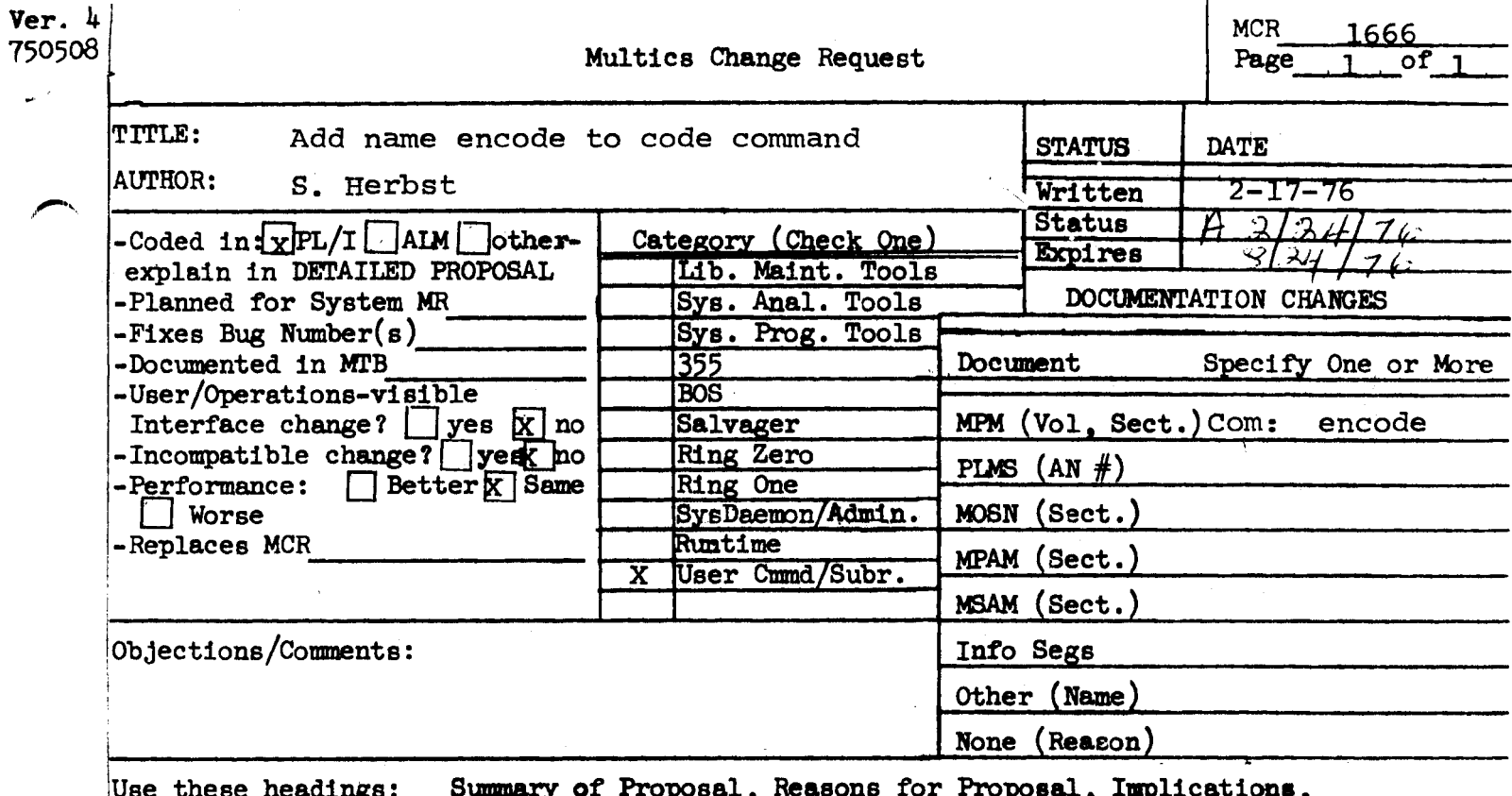

Detailed Proposal.

SUMMARY:

Add the name encode to the code command.

REASON:

Better name, follows standard of command names being verbs or verb phrases. Old name code should eventually be removed.

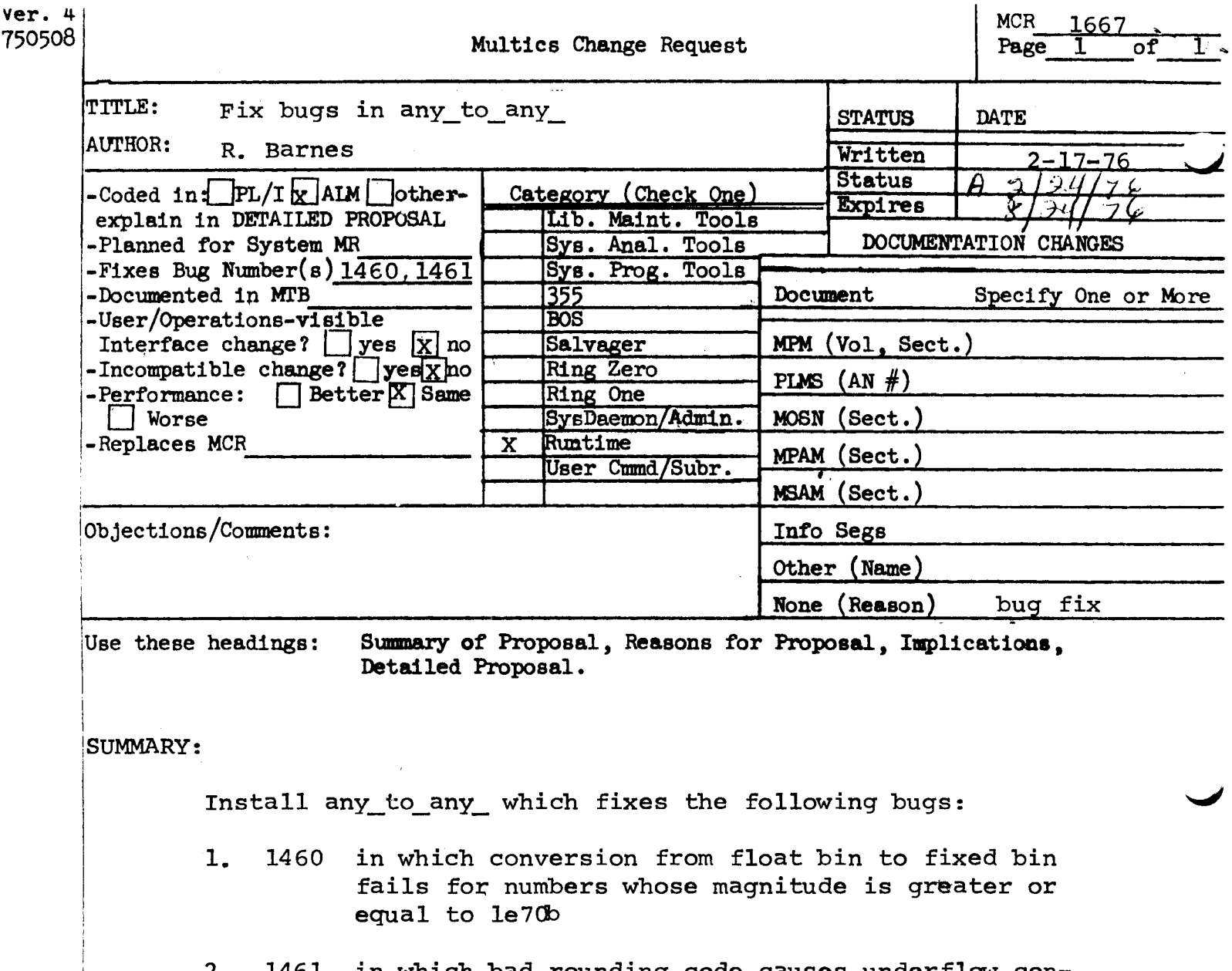

2. 1461 in which bad rounding code causes underflow condition to be raised when converting O to packed float bin.